# **ametest 01/01/13 17:28.00**

- 1. Hostname: ametest
- 2. Creation Date: 01/01/13
- 3. Start Time: 17:28.00
- 4. Run Date: 01-JAN-2013
- 5. AIX: 7.1.2.1
- 6. AIX TL: 02
- 7. Runname: ametest
- 8. Interval: 1
- 9. Snapshots: 121
- 10. Hardware: Architecture PowerPC Implementation POWER7\_COMPAT\_mode 64 bit
- 11. Kernel: HW-type=CHRP=Common H/W Reference Platform Bus=PCI LPAR=Dynamic Multi-Processor 64 bit
- 12. CPU (start/now or max): 16/16
- 13. Version of nmon: TOPAS-NMON
- 14. Version of nmon2rrd: 16a
- 15. User: root
- 16. AME: yes

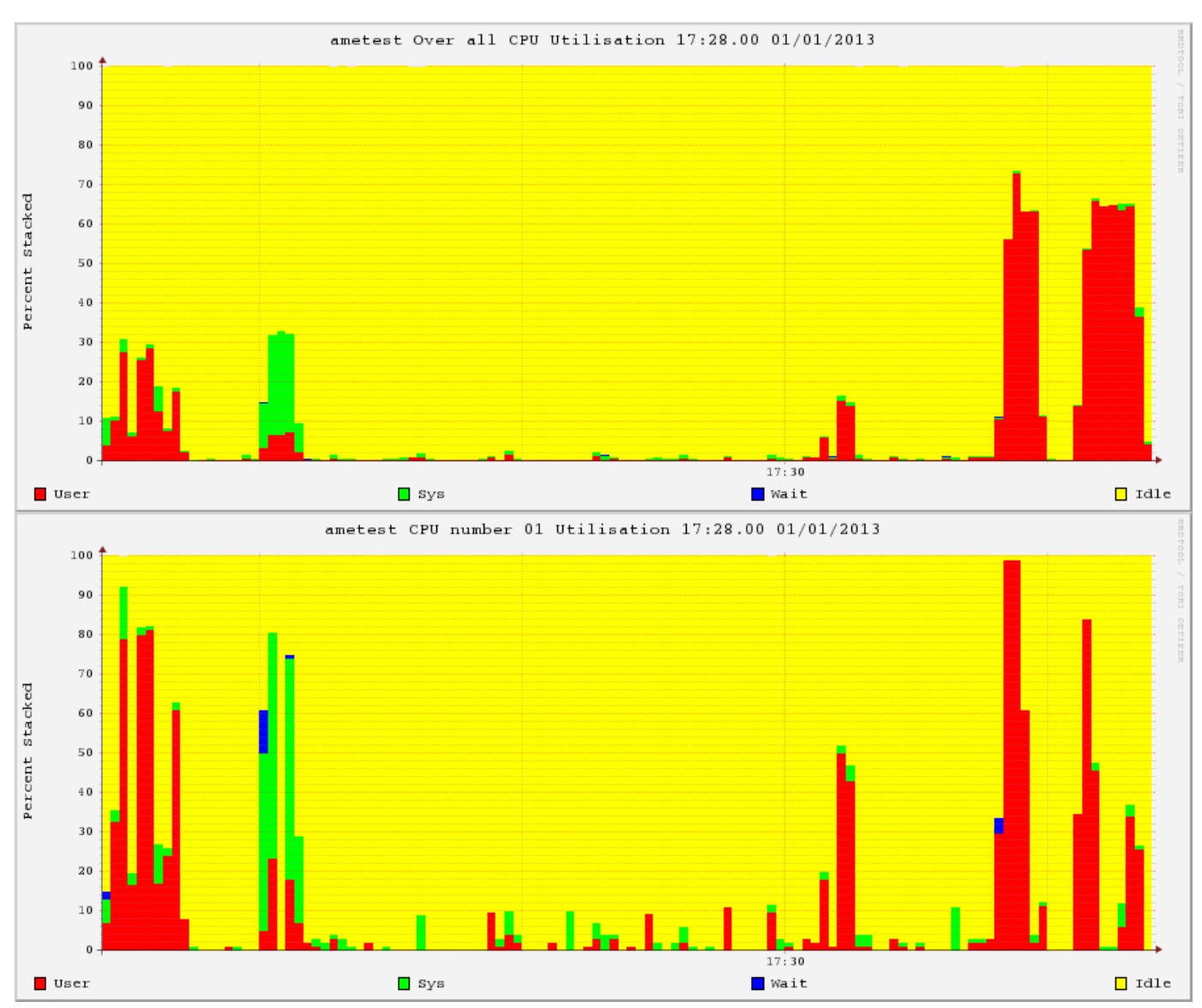

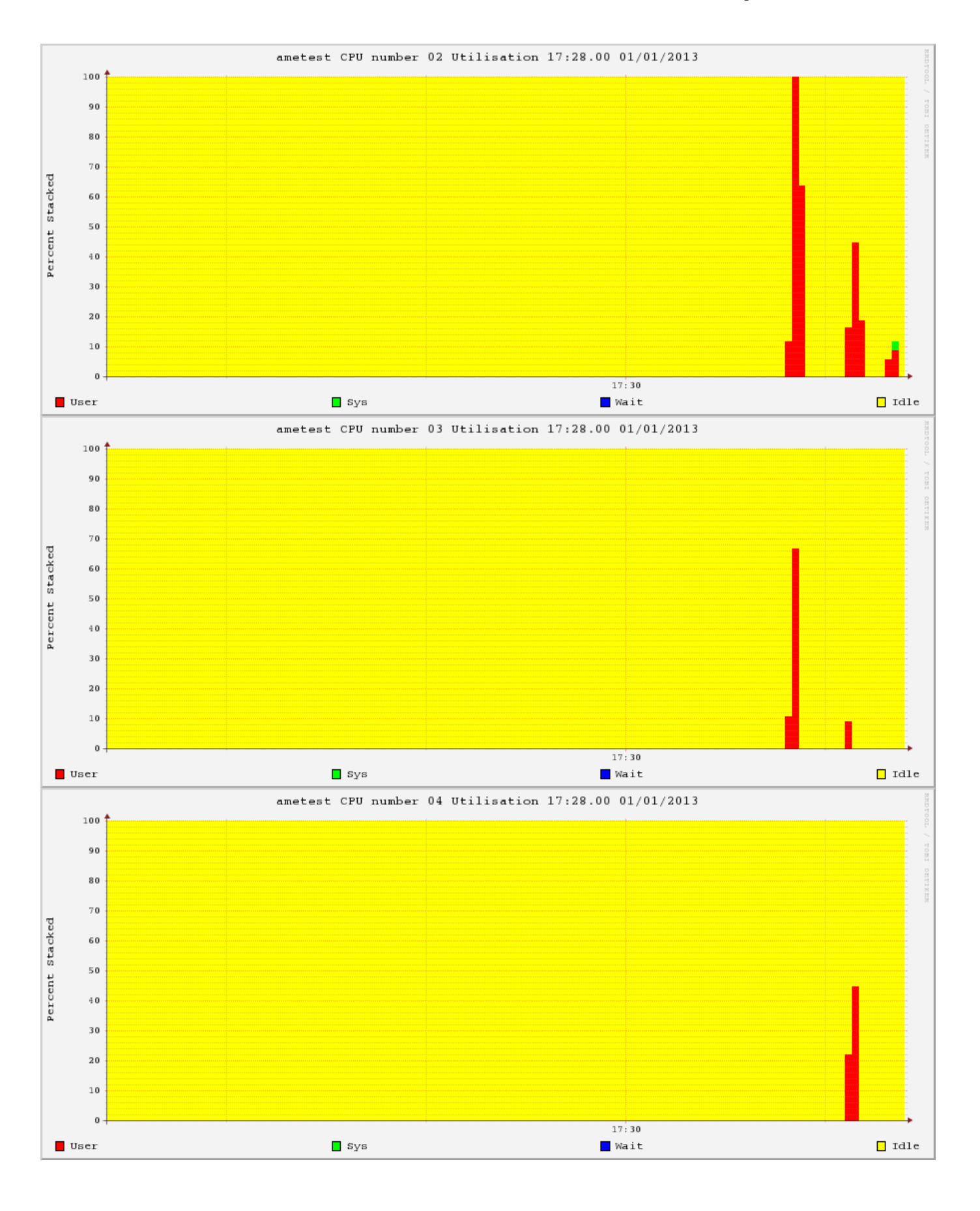

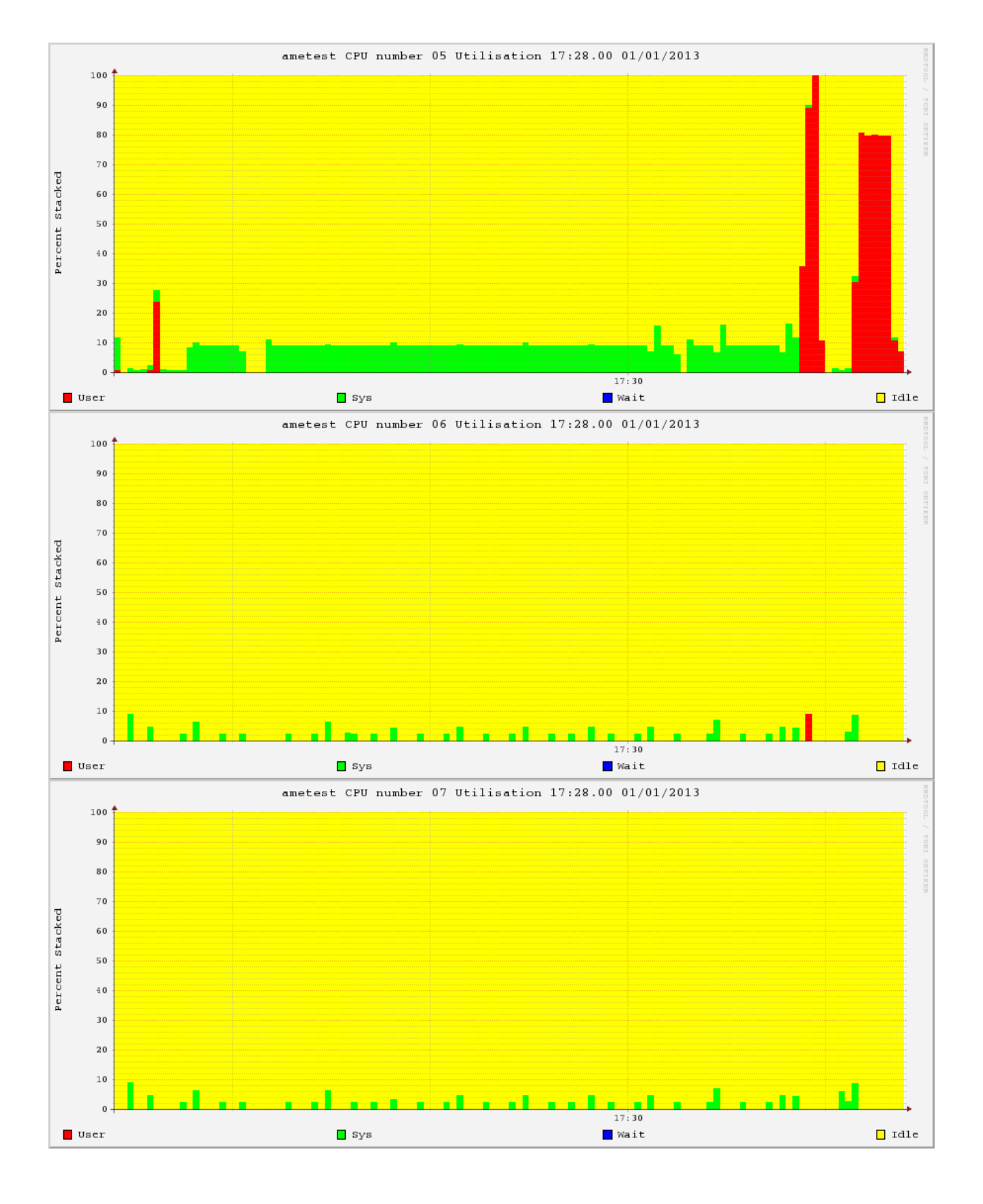

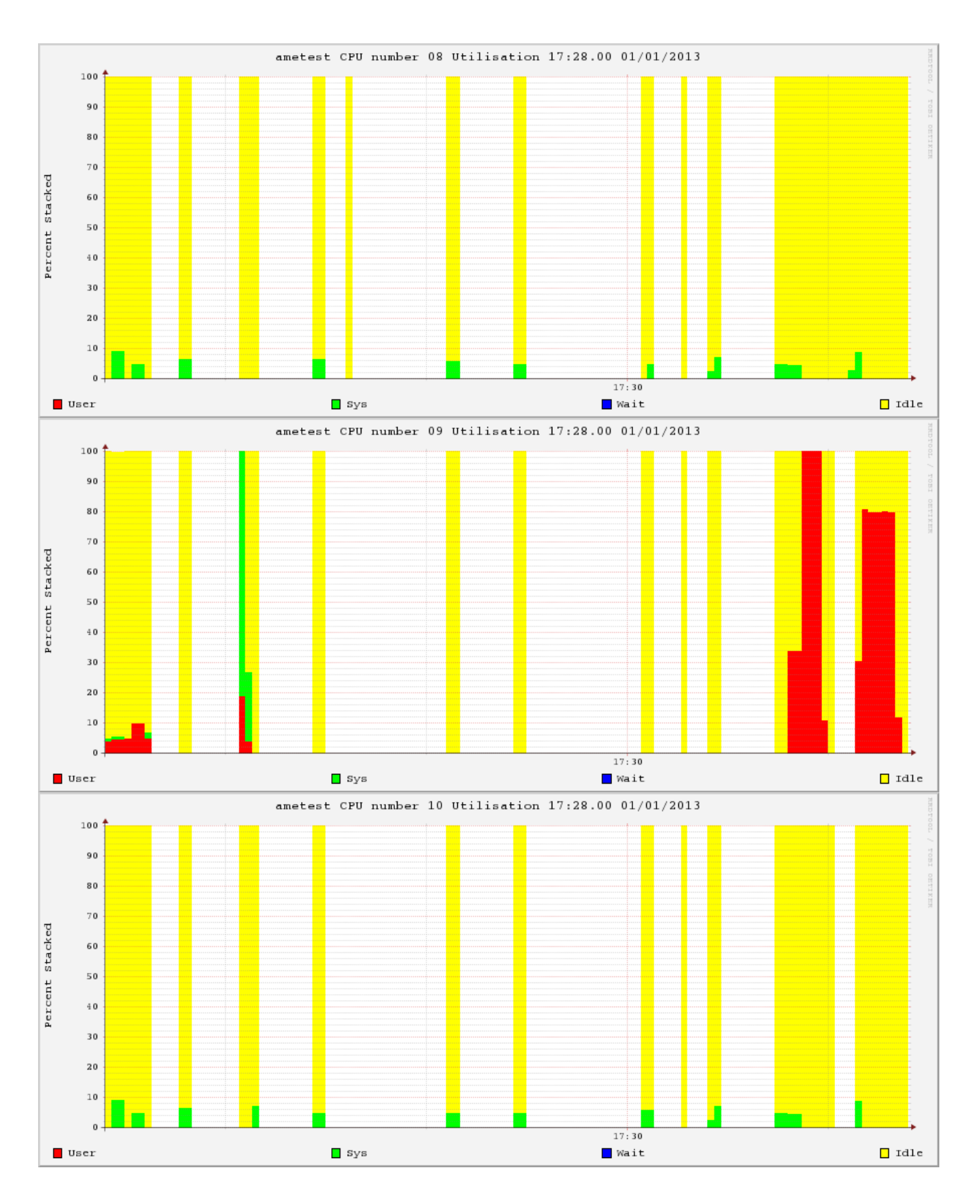

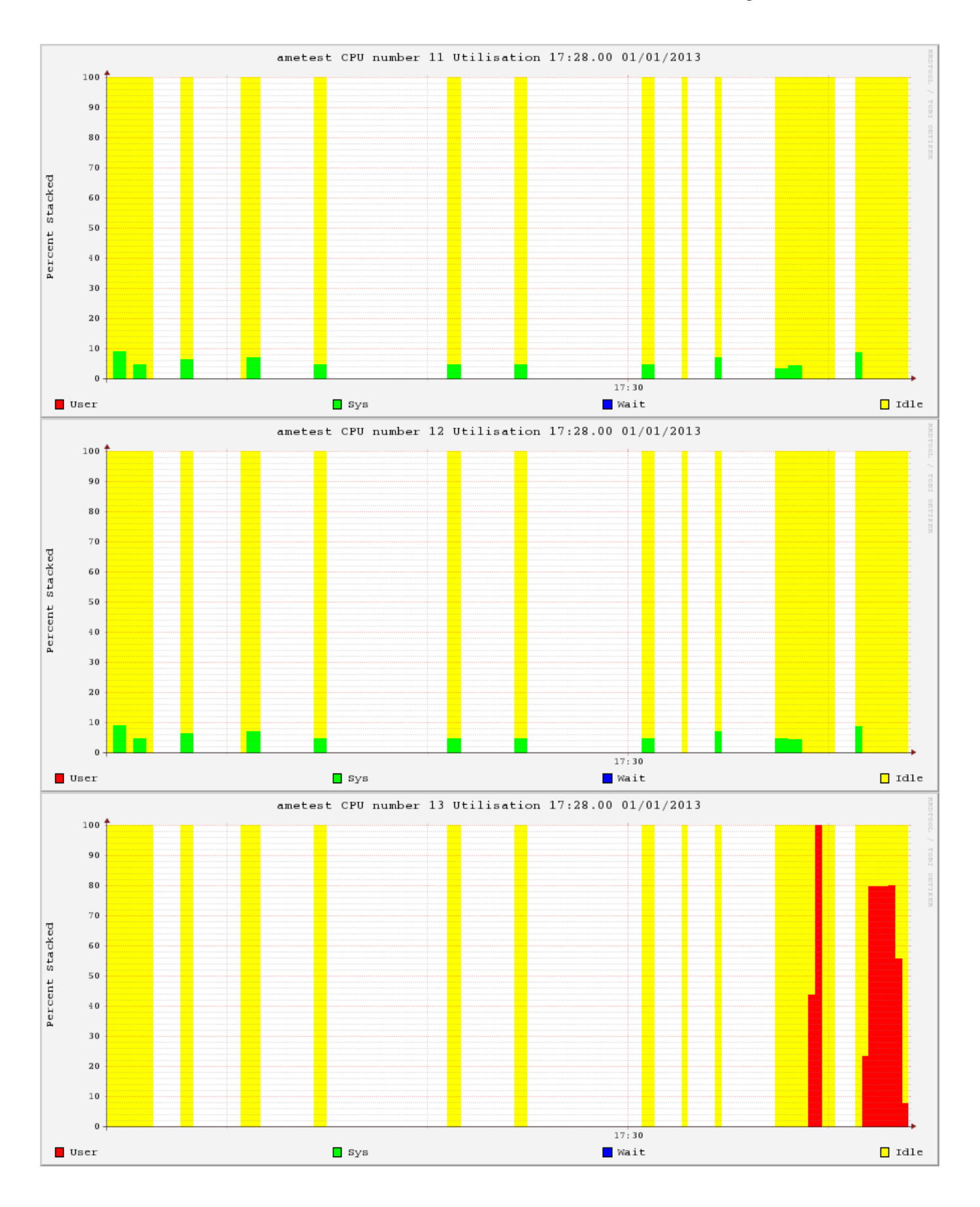

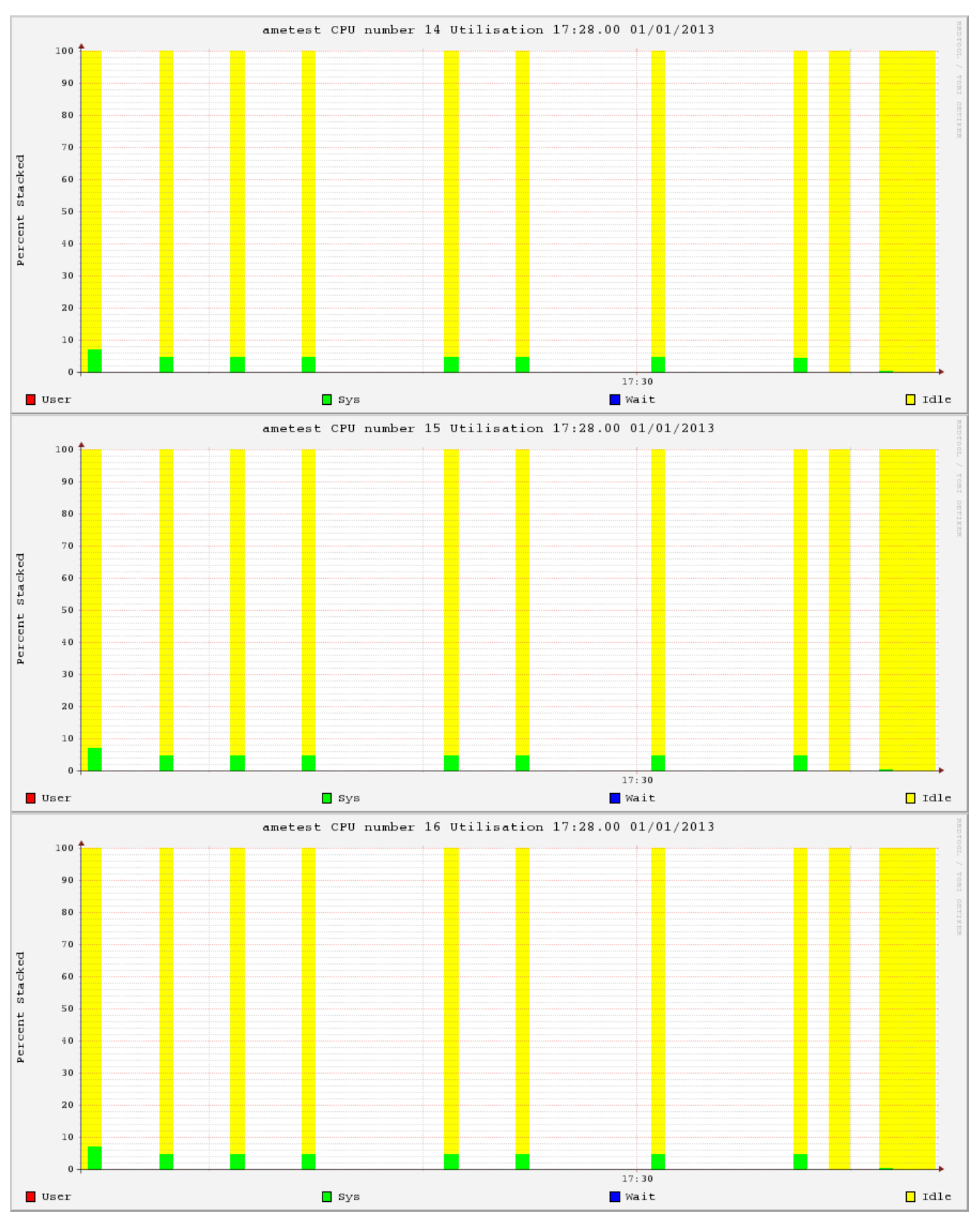

# **LPAR**

- $\bullet$  lparno = 12
- lparname = ametestISD63
- $\bullet$  CPUinsys = 32
- VirtualCPU =  $4$
- $\bullet$  LogicalCPU = 16
- $\bullet$  smtthreads = 4
- capped  $= 0$
- $\bullet$  minVirtual = 1
- $\bullet$  maxVirtual = 4
- $\bullet$  minLogical = 1
- $\bullet$  maxLogical = 16
- $\bullet$  minCapacity = 0.1
- $\bullet$  maxCapacity = 4.0
- $\bullet$  EntitledCapacity = 2.0
- $\bullet$  minMemoryMB = 1536
- $\bullet$  maxMemoryMB = 24576
- $\bullet$  onlineMemory = 9216
- $\bullet$  PoolCPU = 32

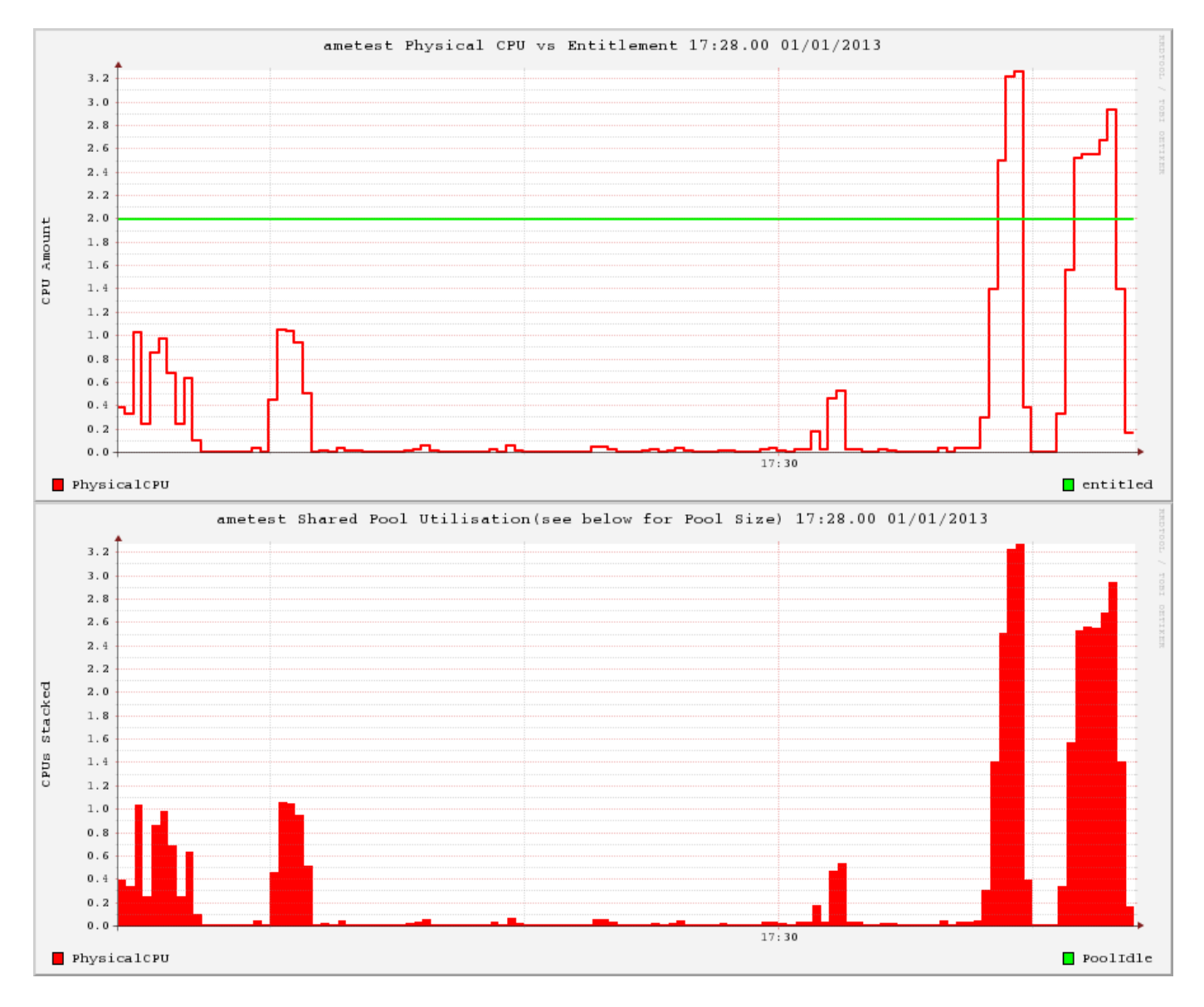

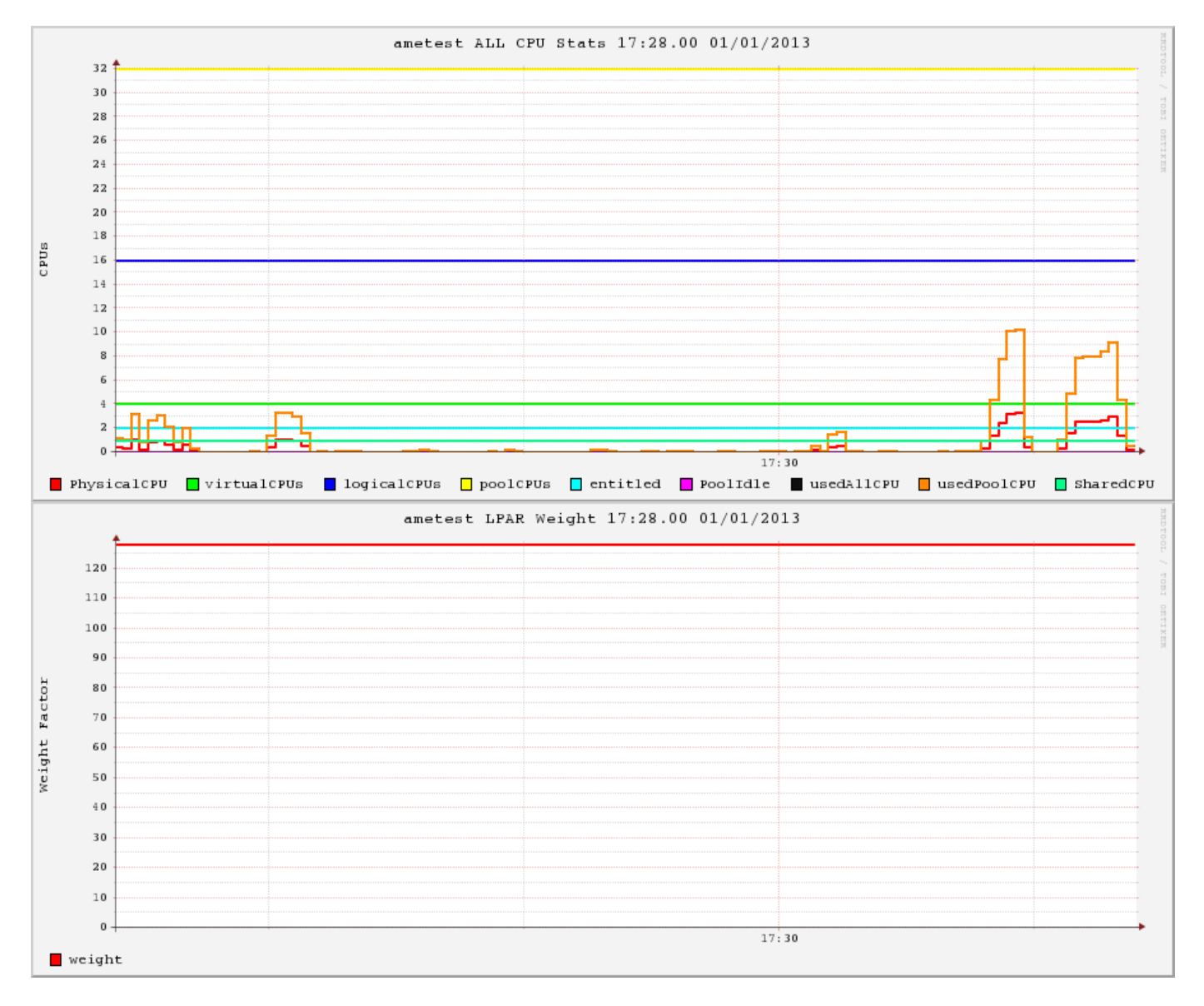

#### **TOP Processes**

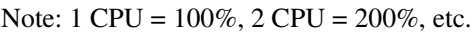

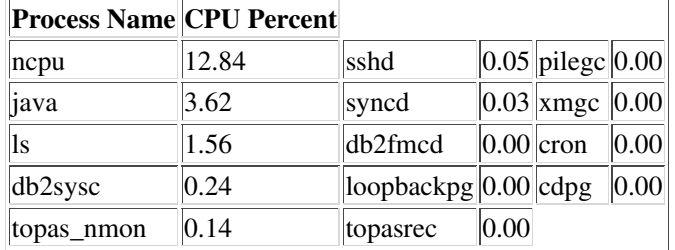

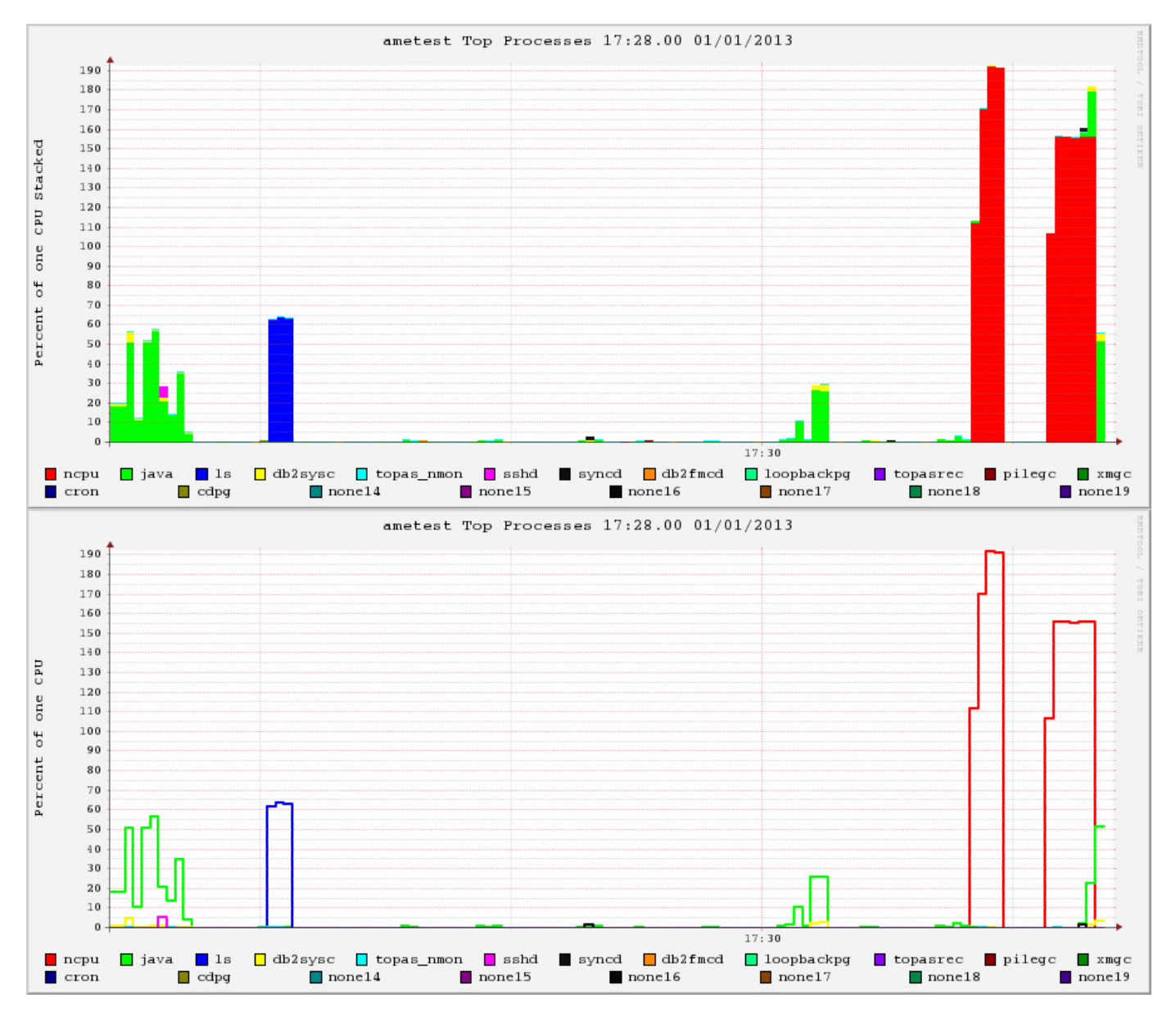

# **Memory**

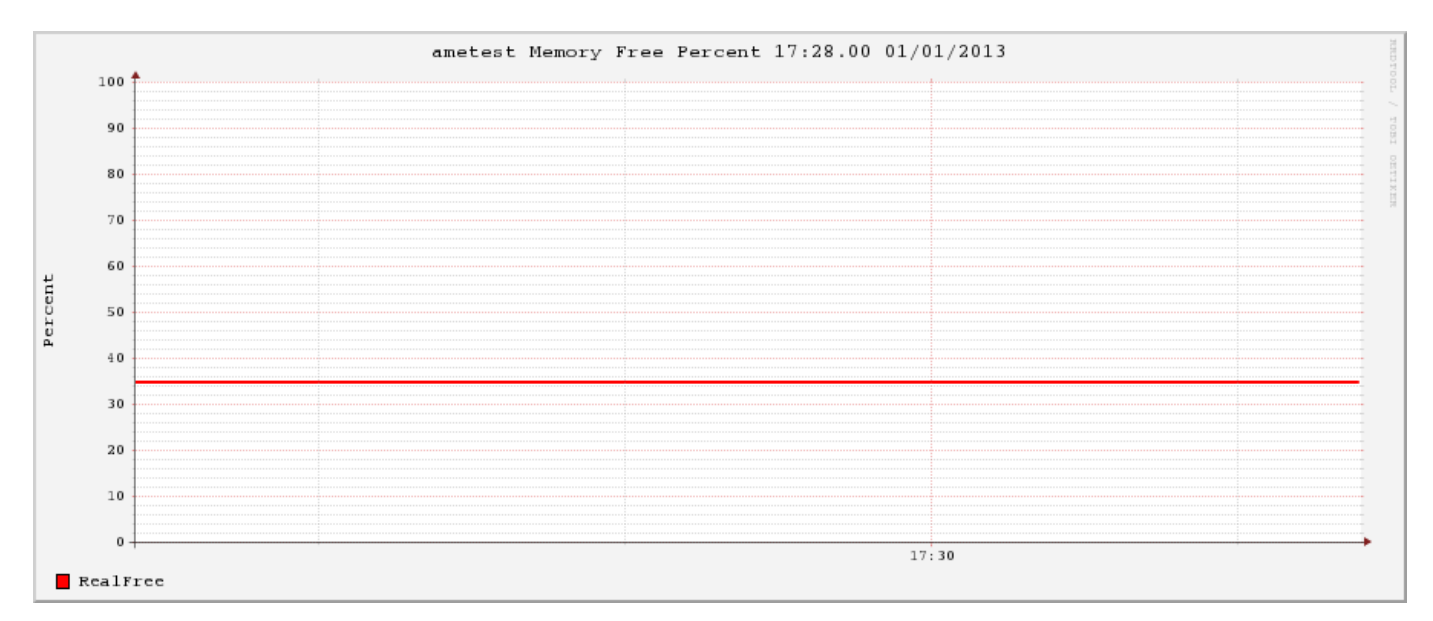

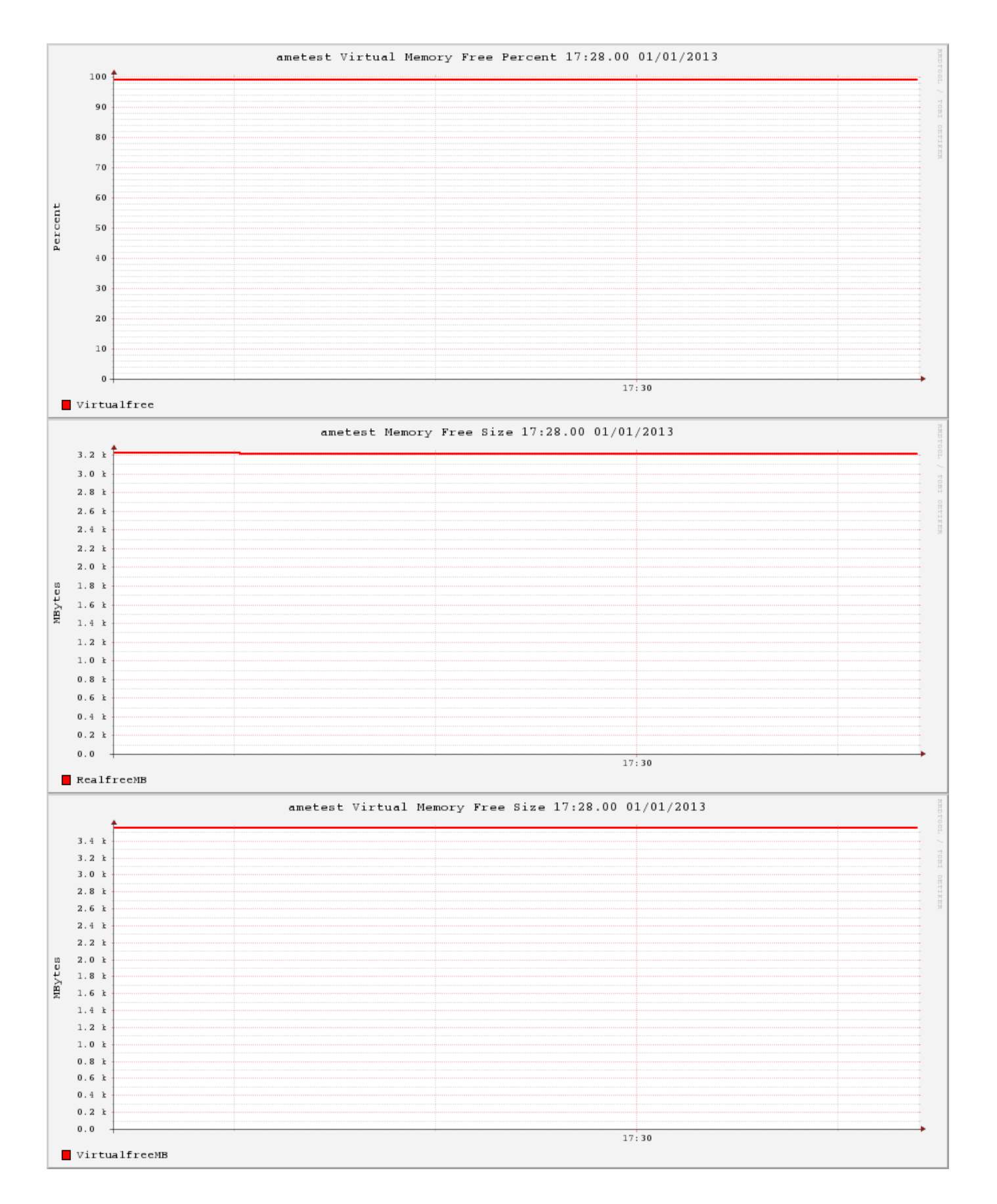

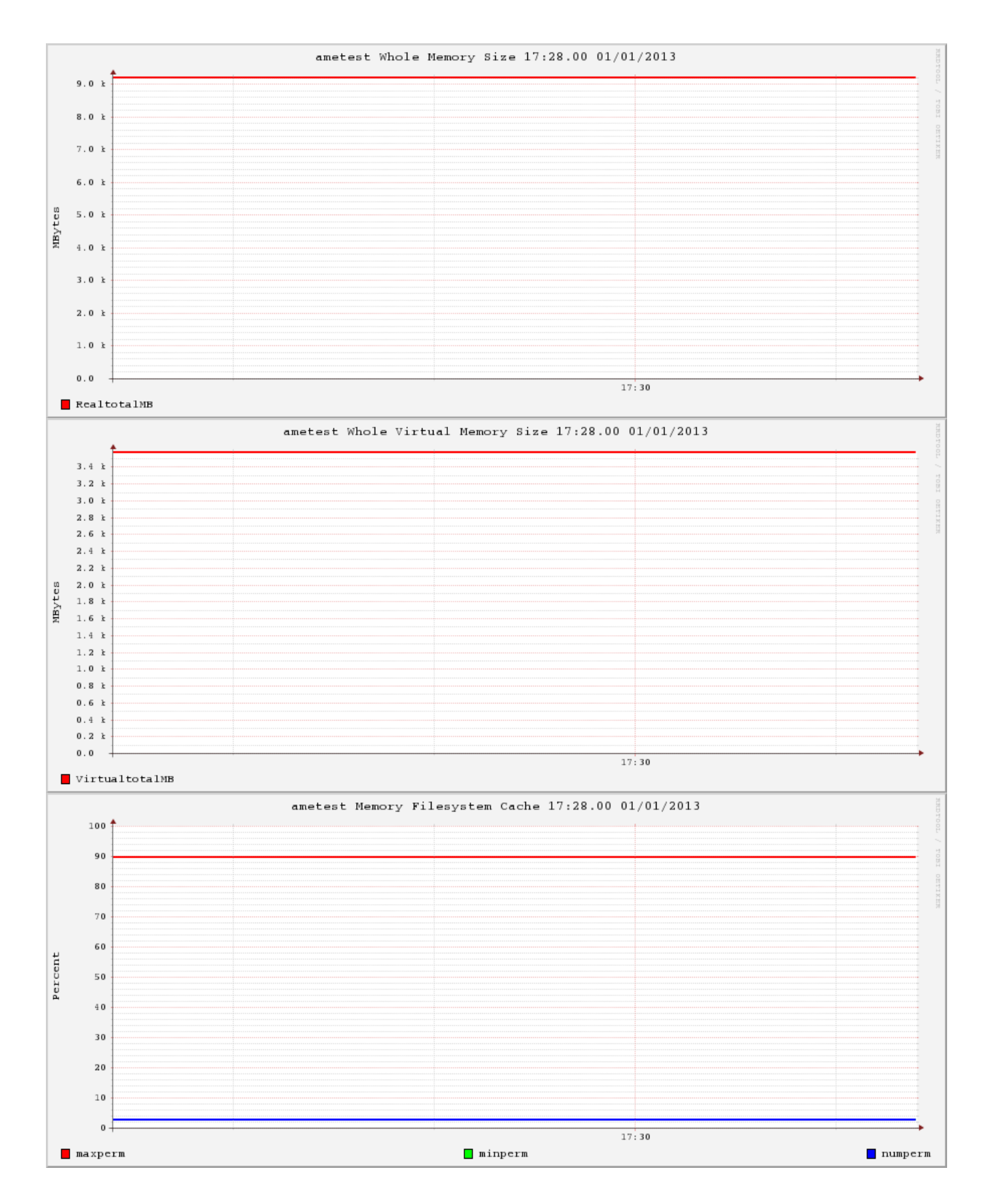

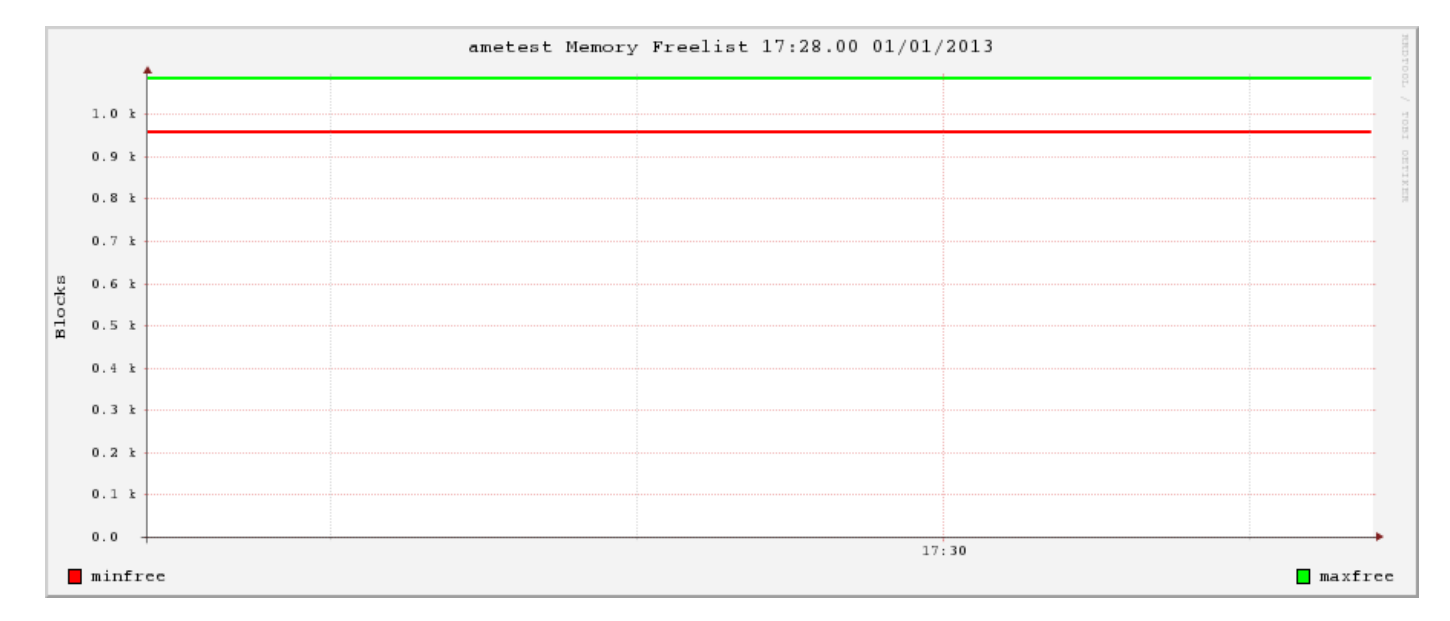

## **Active Memory Expansion**

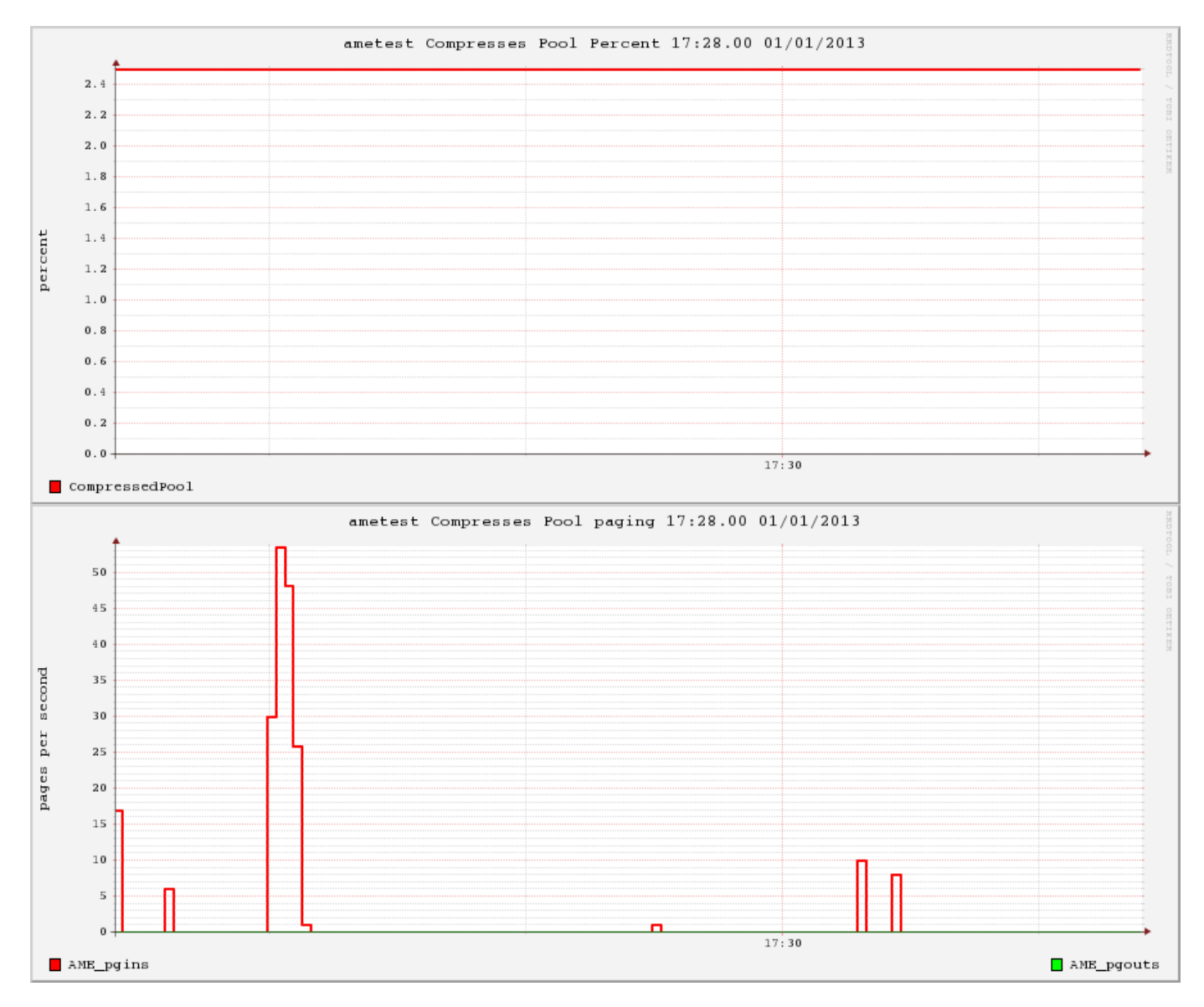

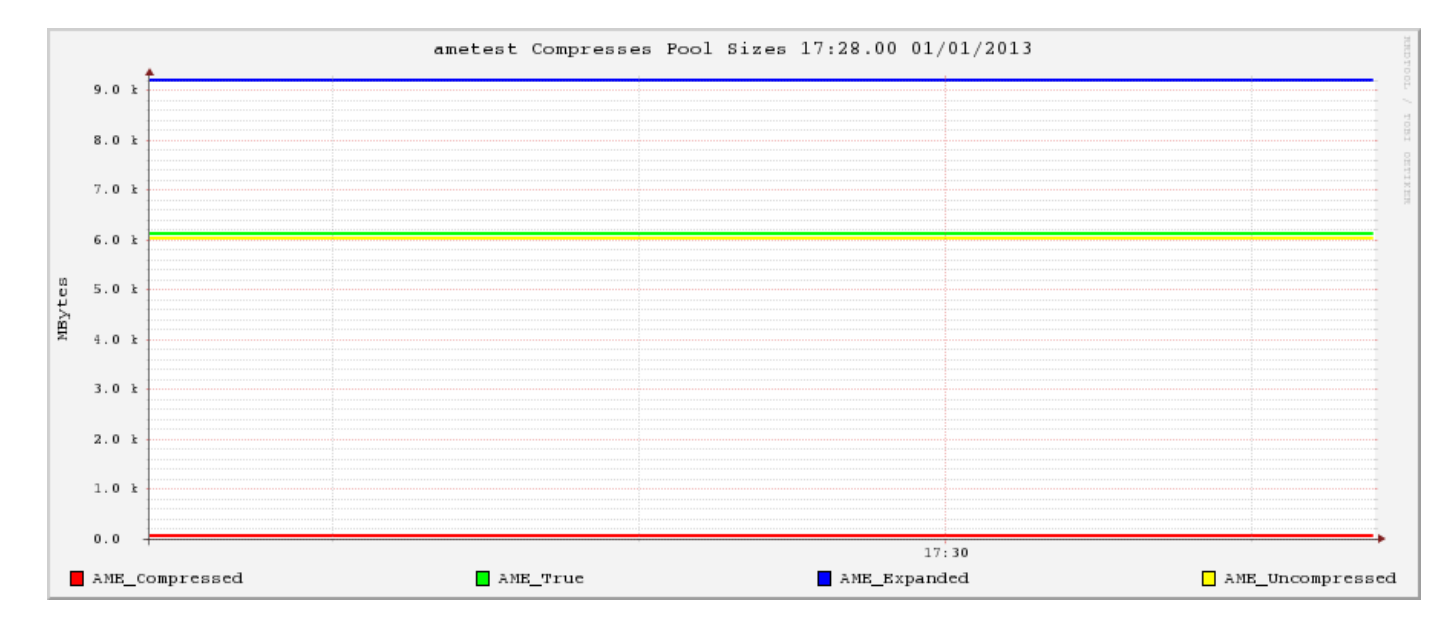

# **Paging**

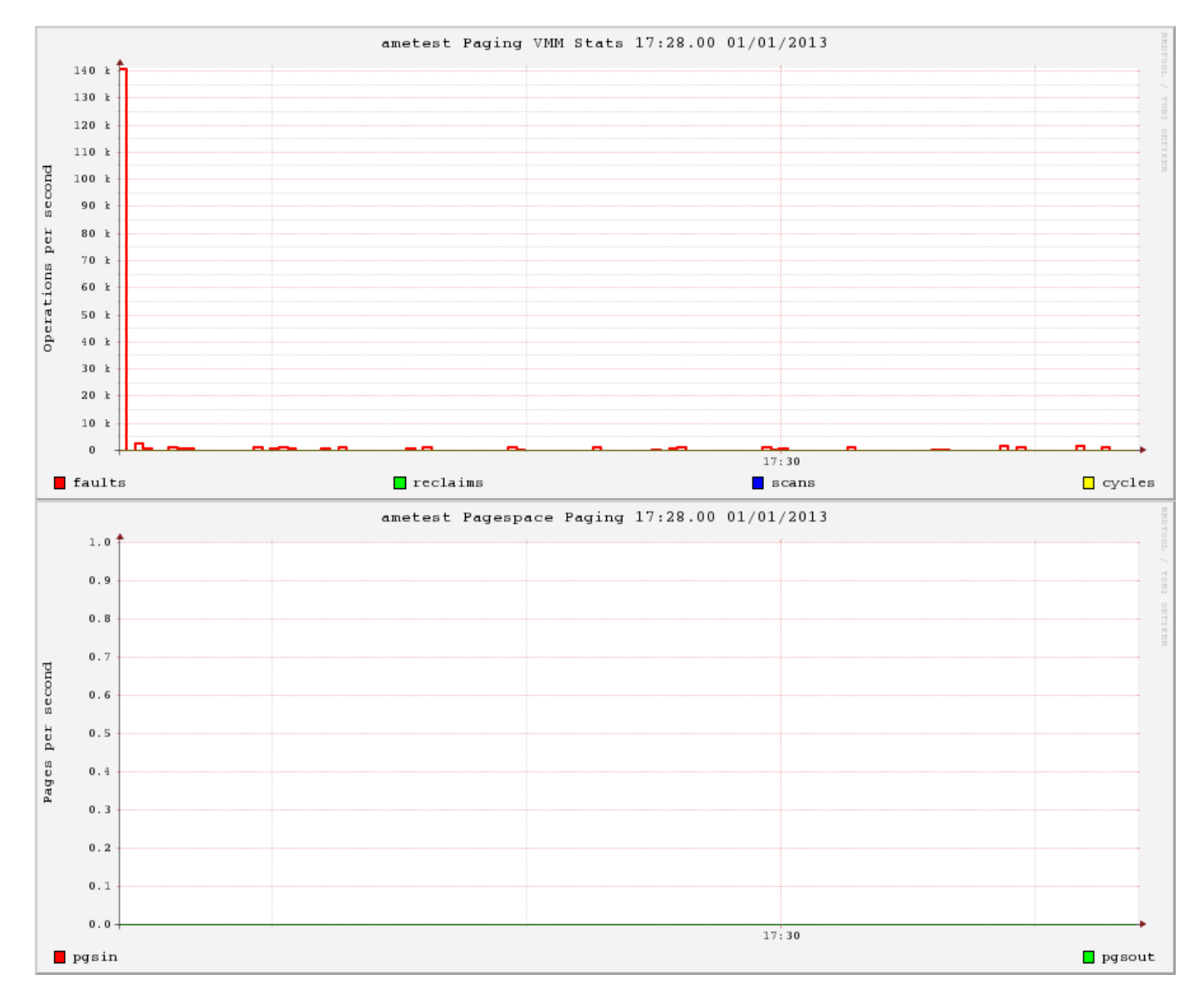

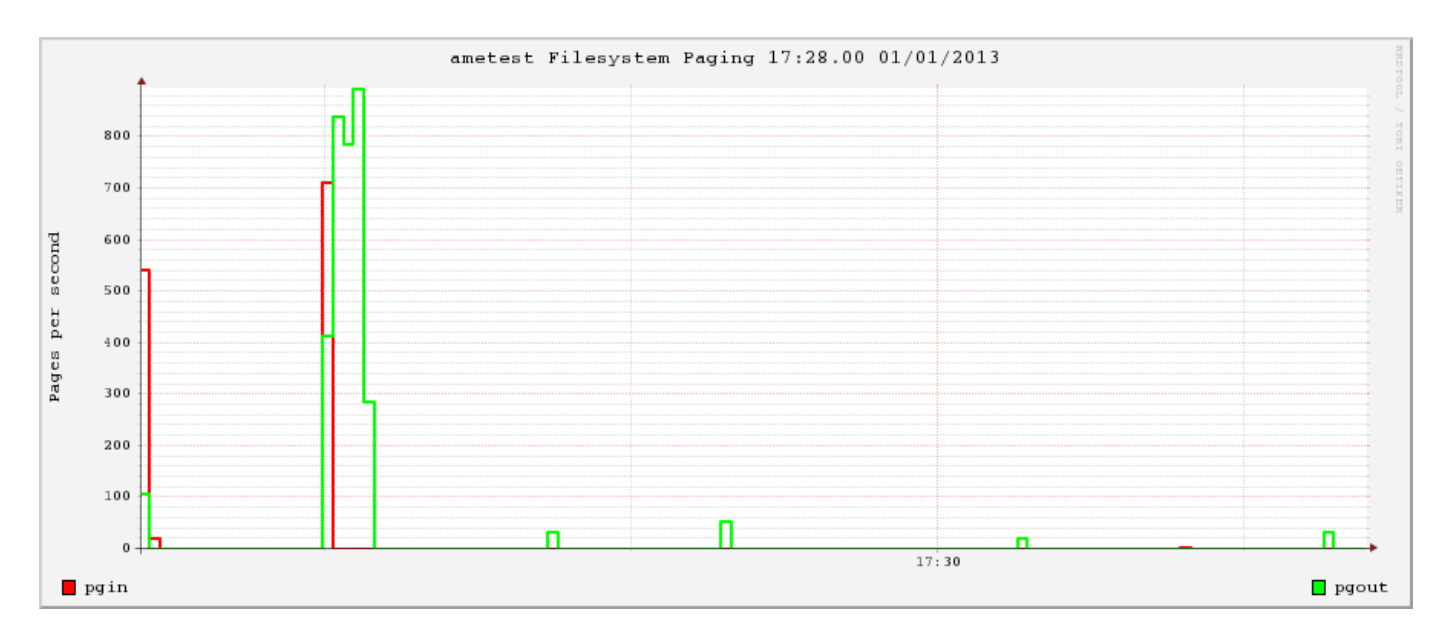

#### **Process Stats**

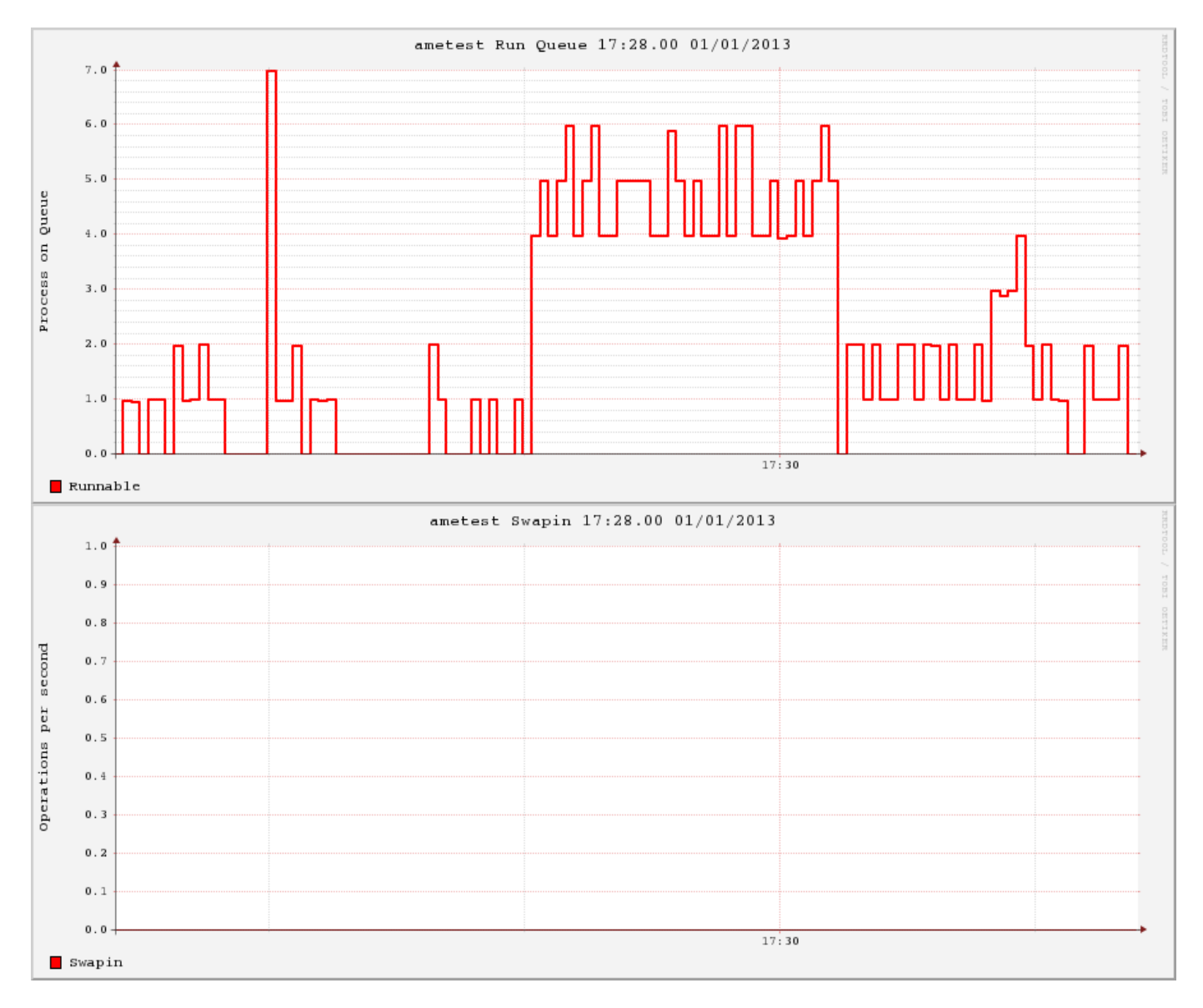

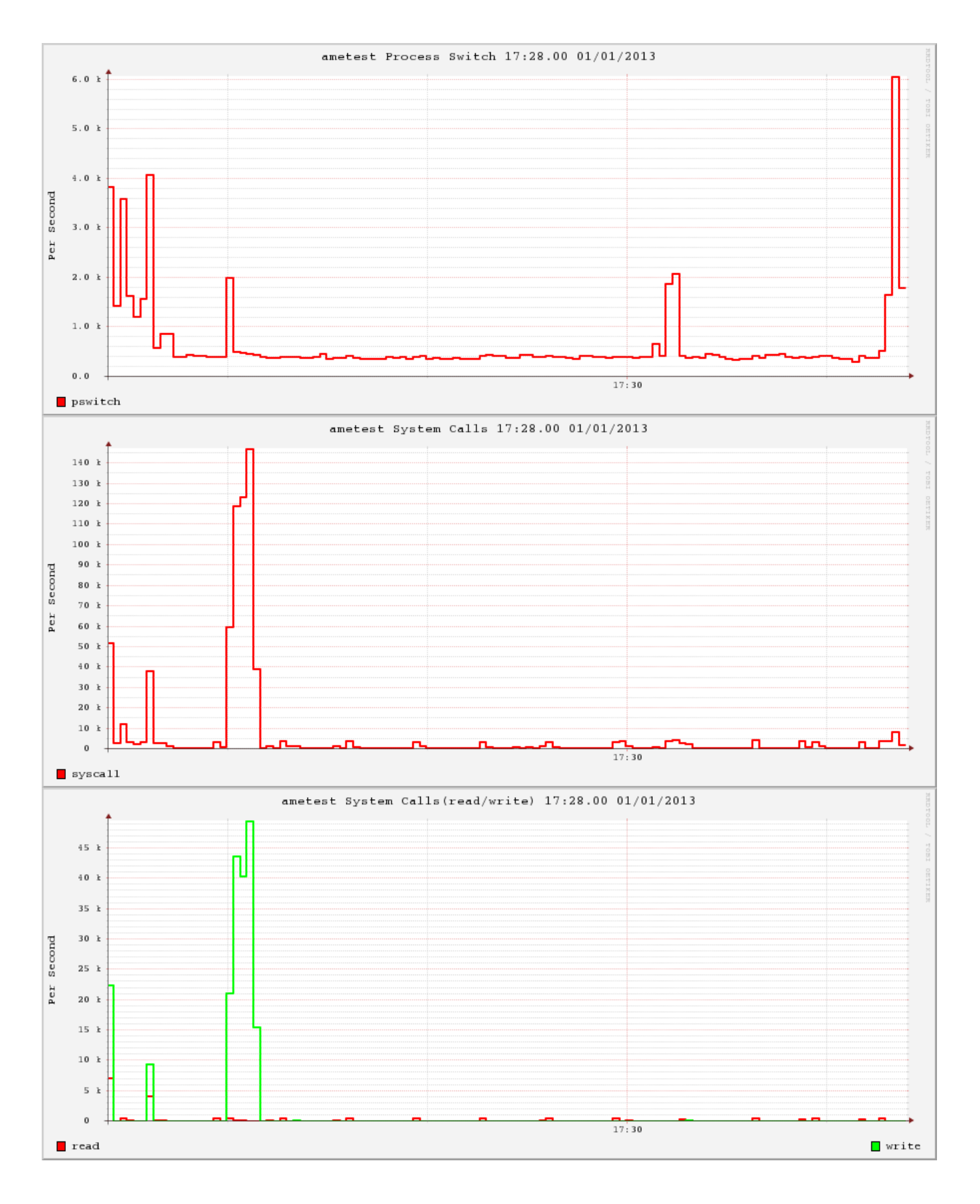

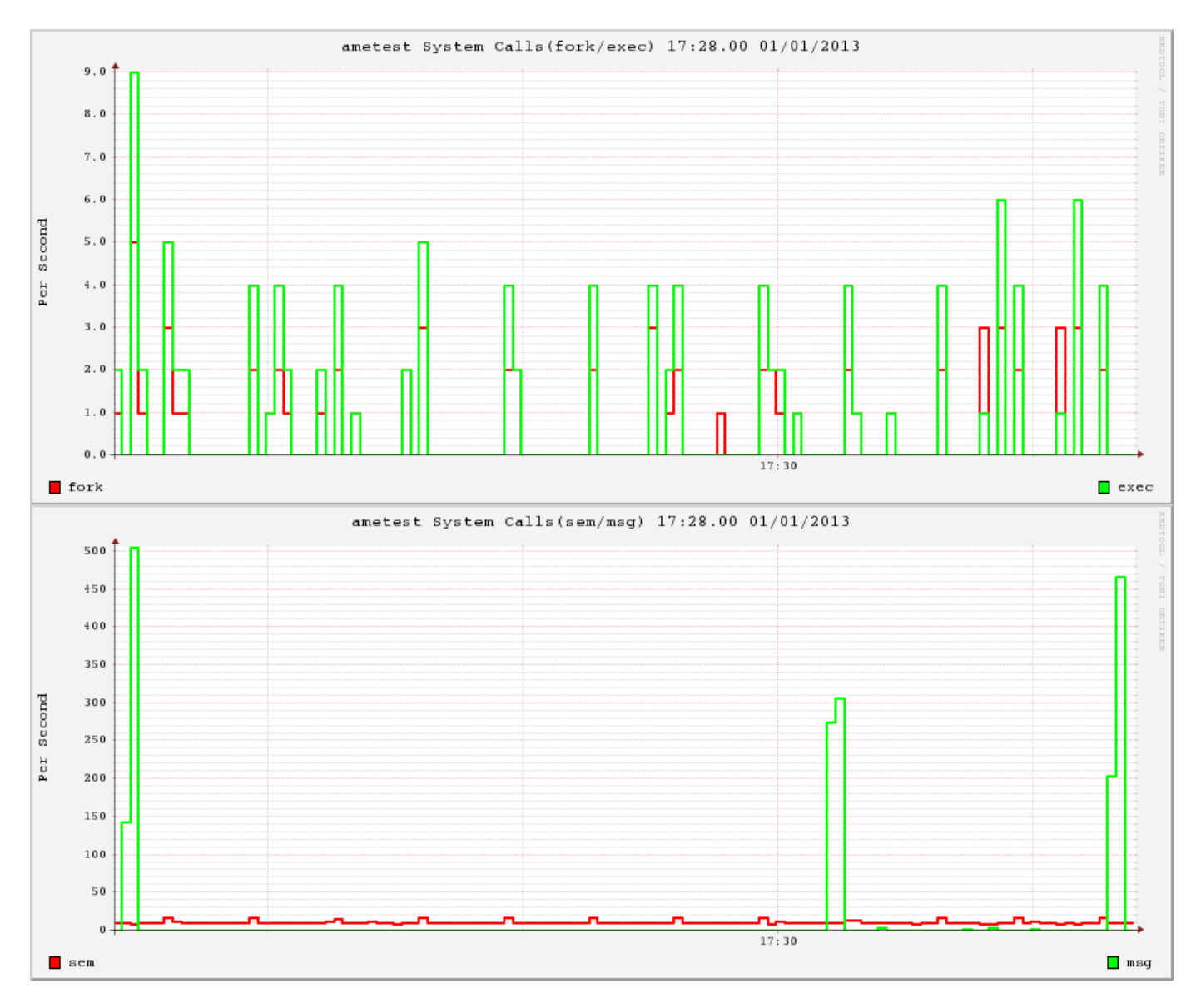

## **Filesystem**

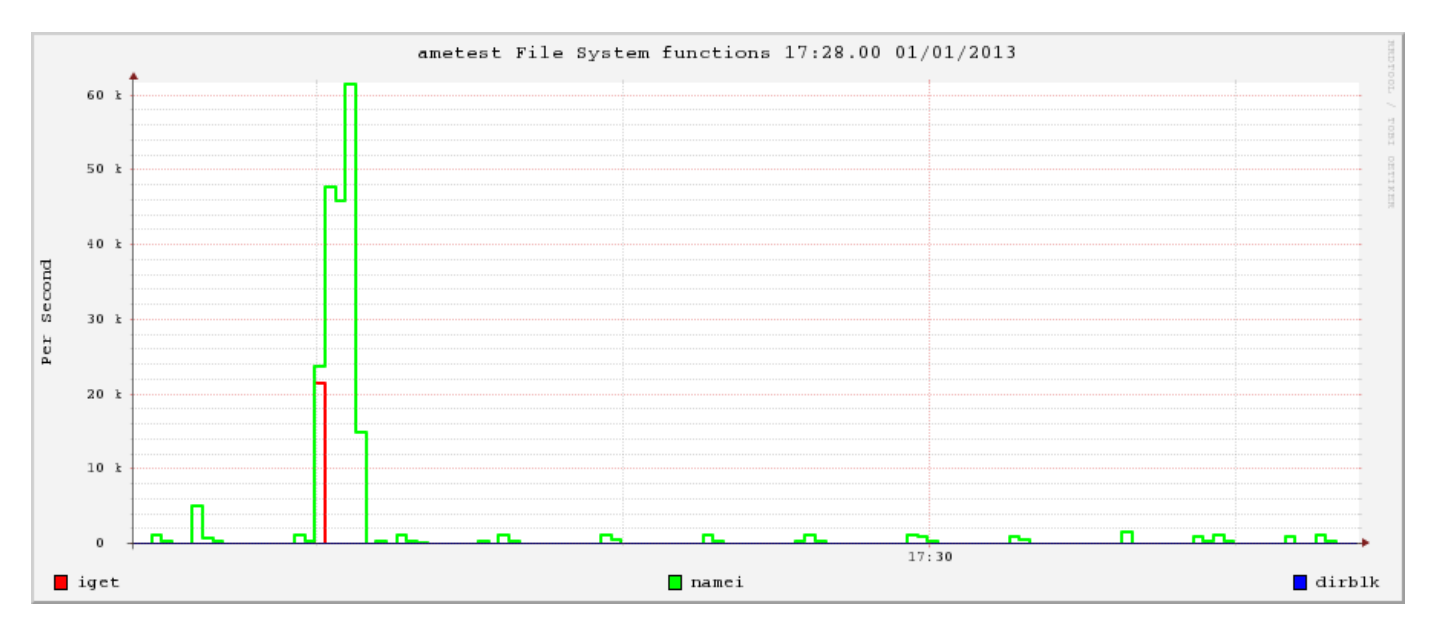

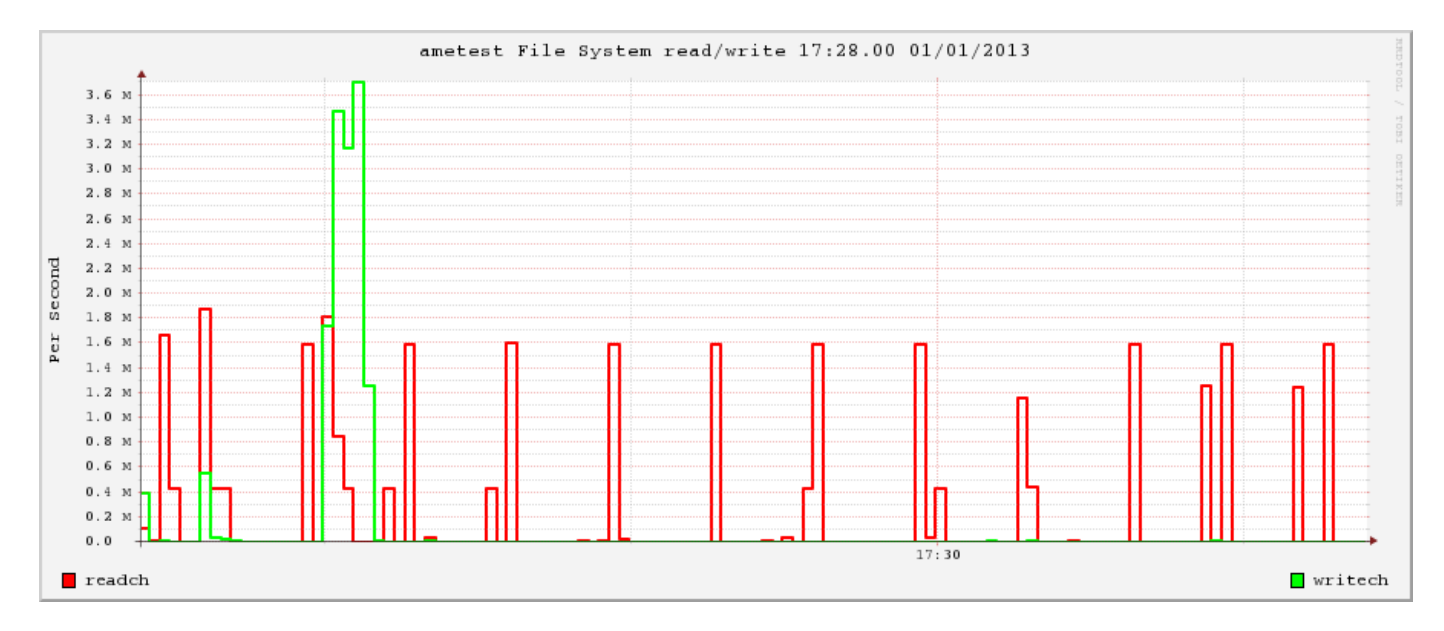

## **Filesystem Use**

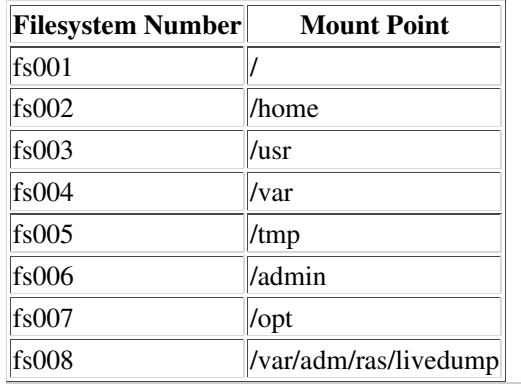

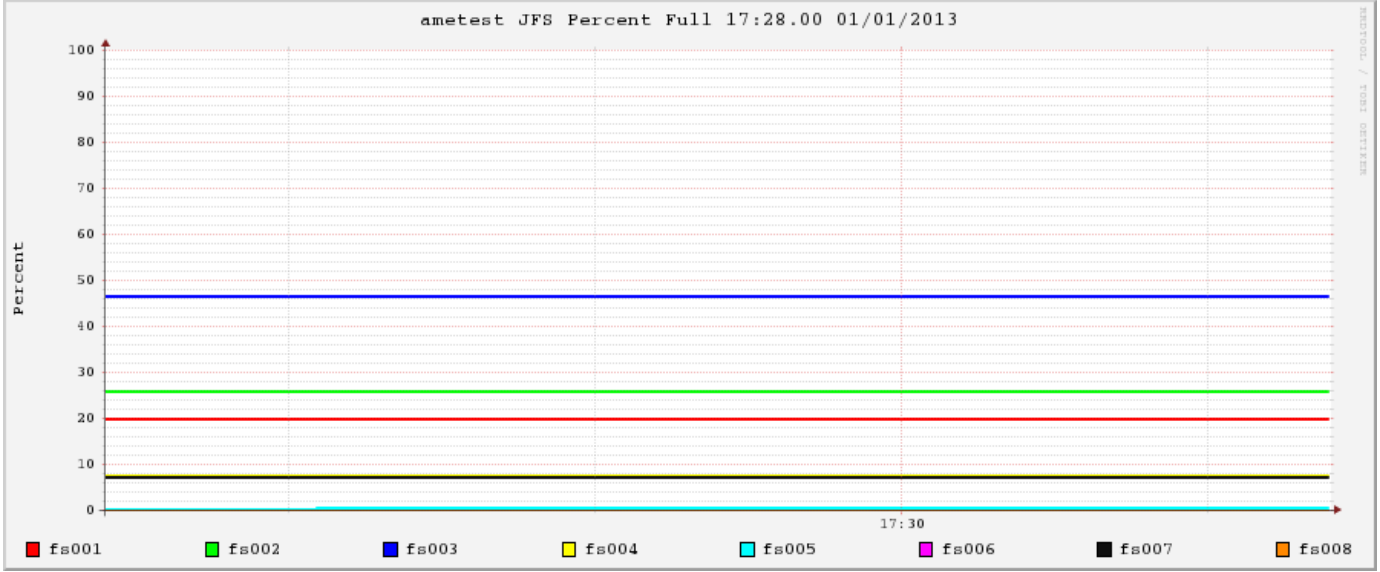

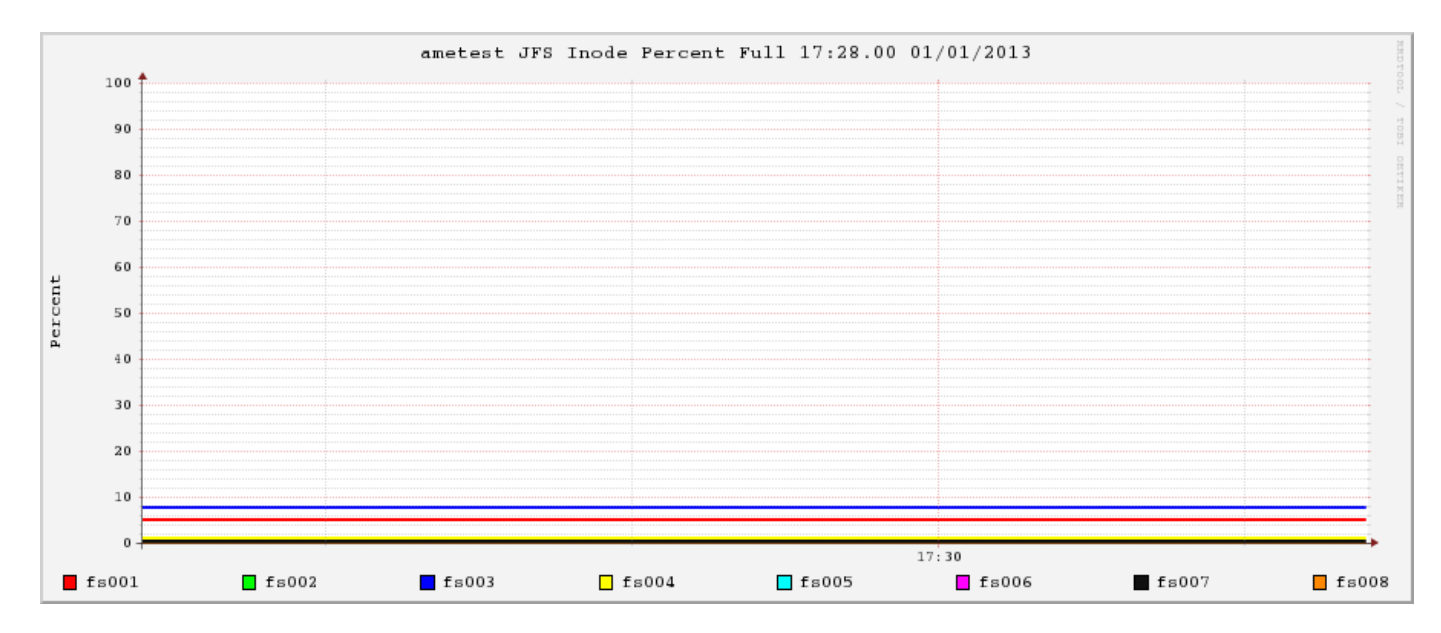

#### **Network**

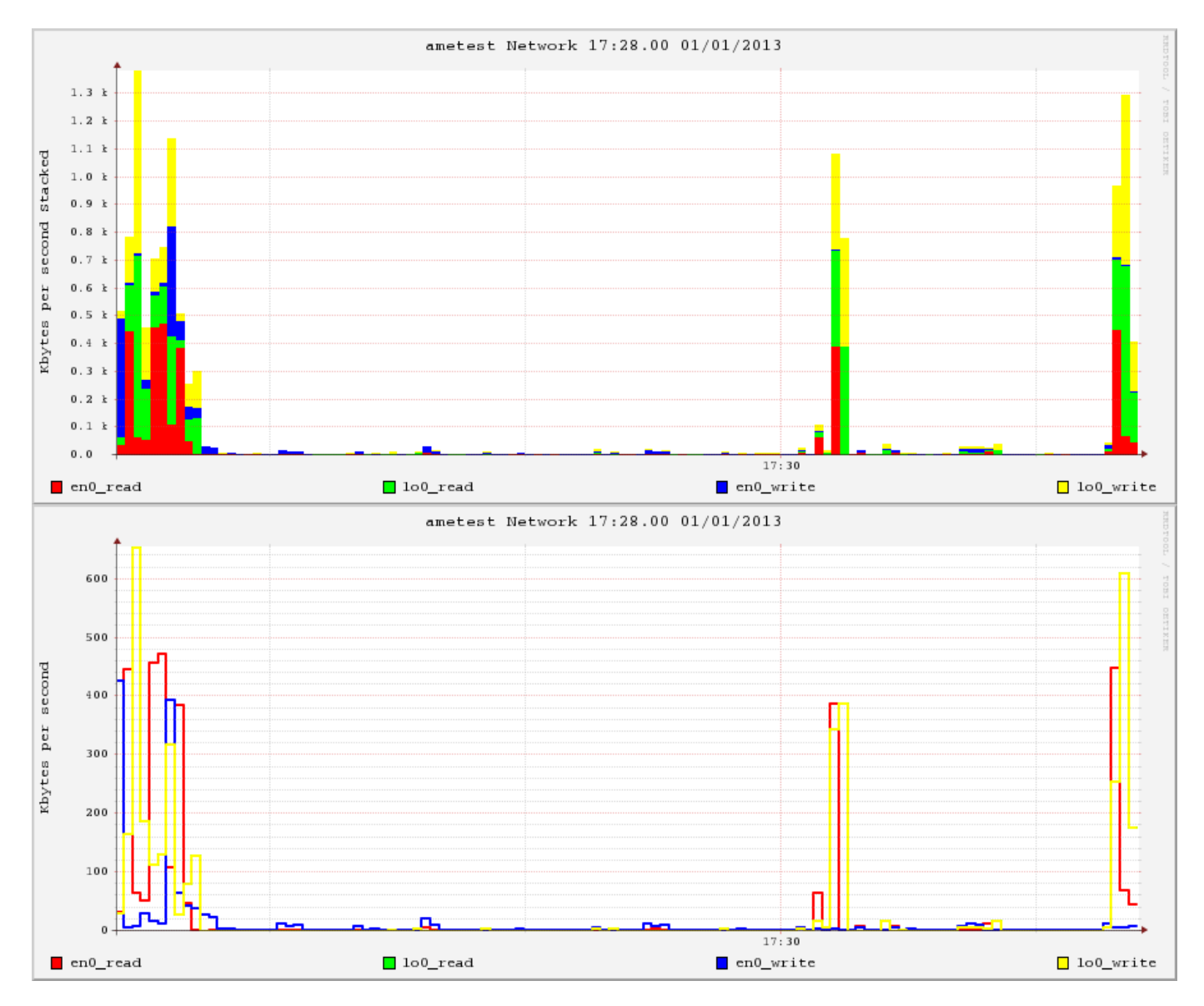

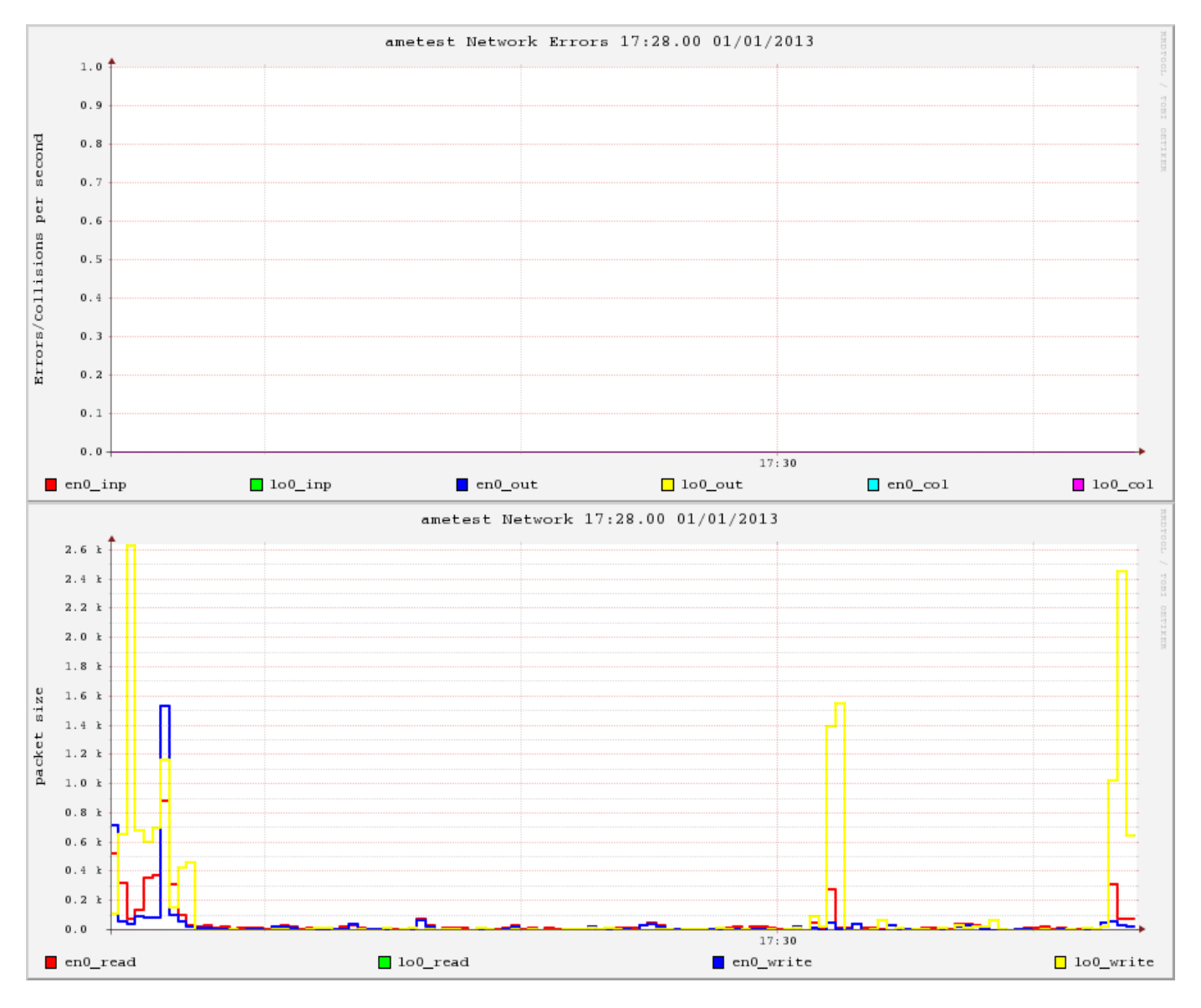

#### **Network File System (NFS)**

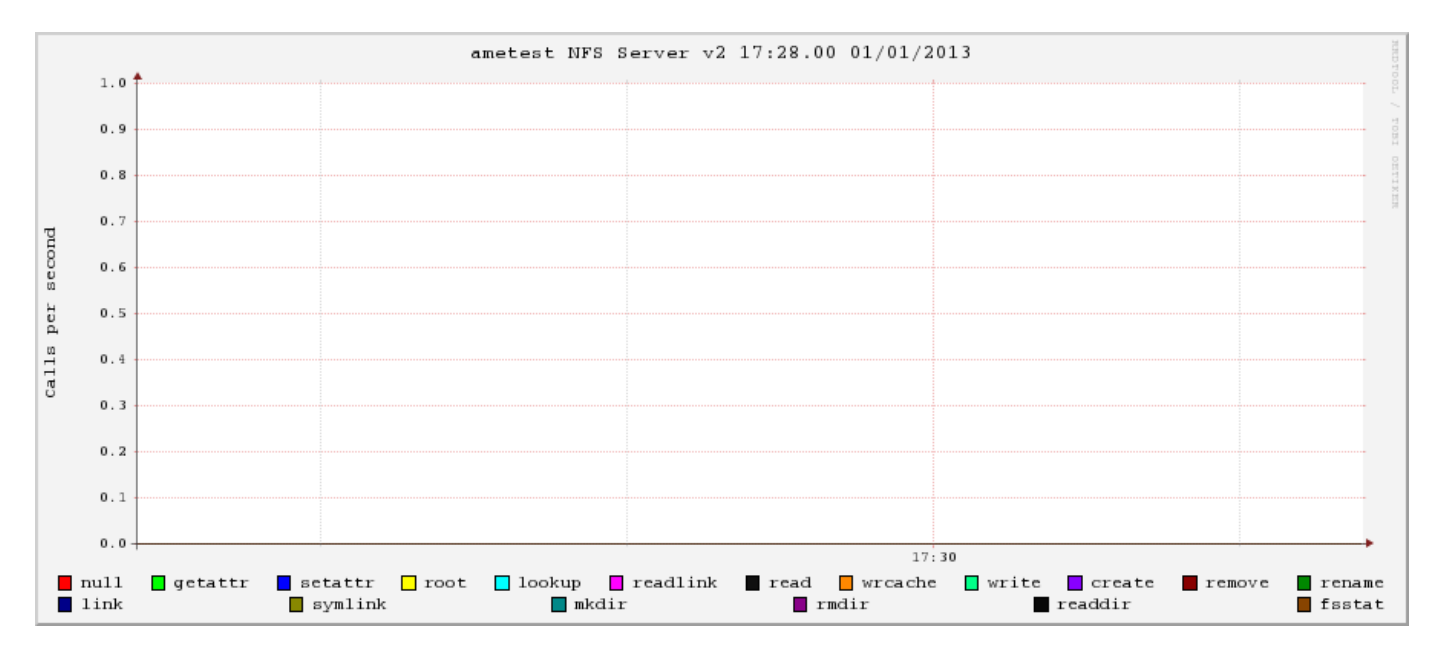

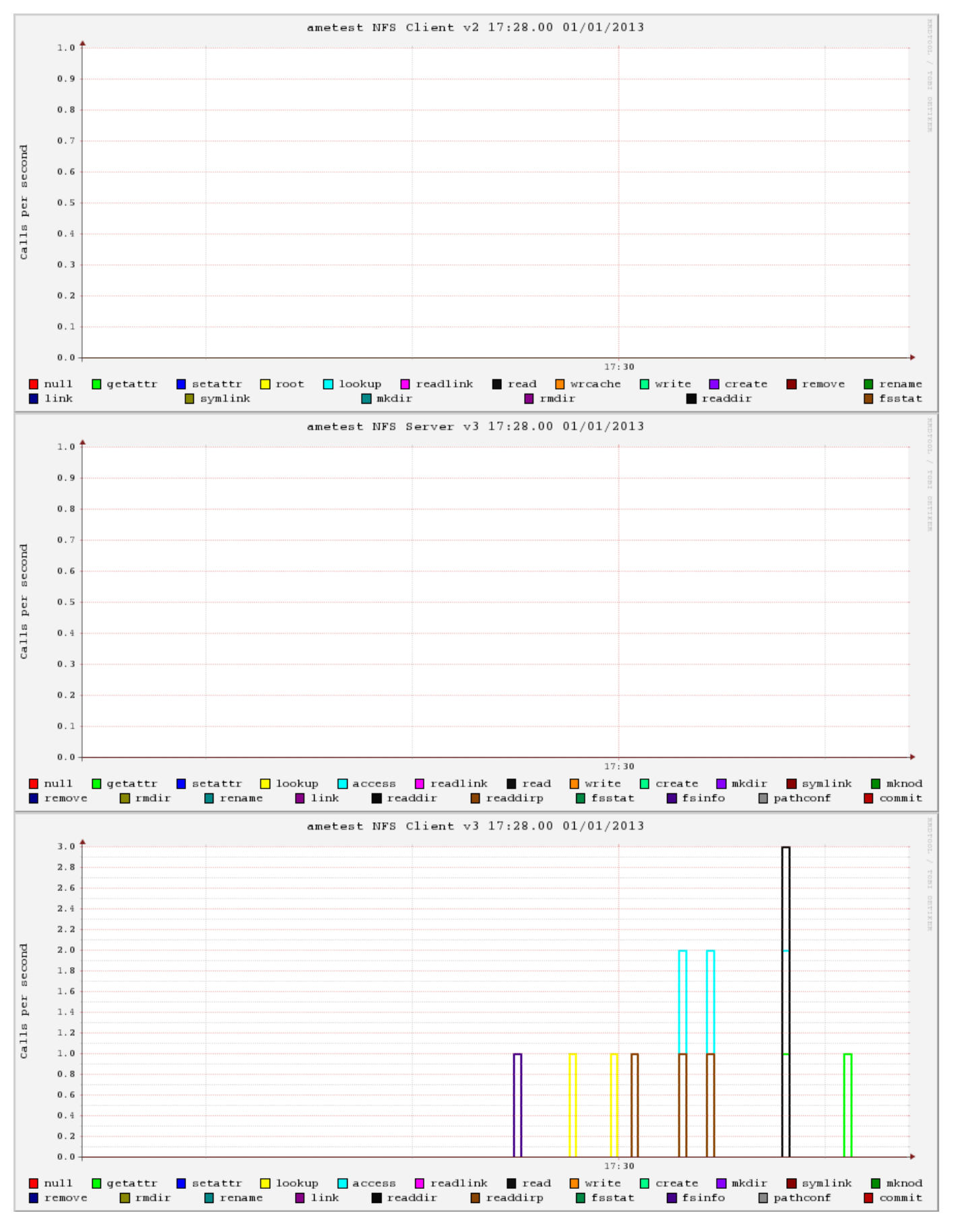

**Disk Adapter**

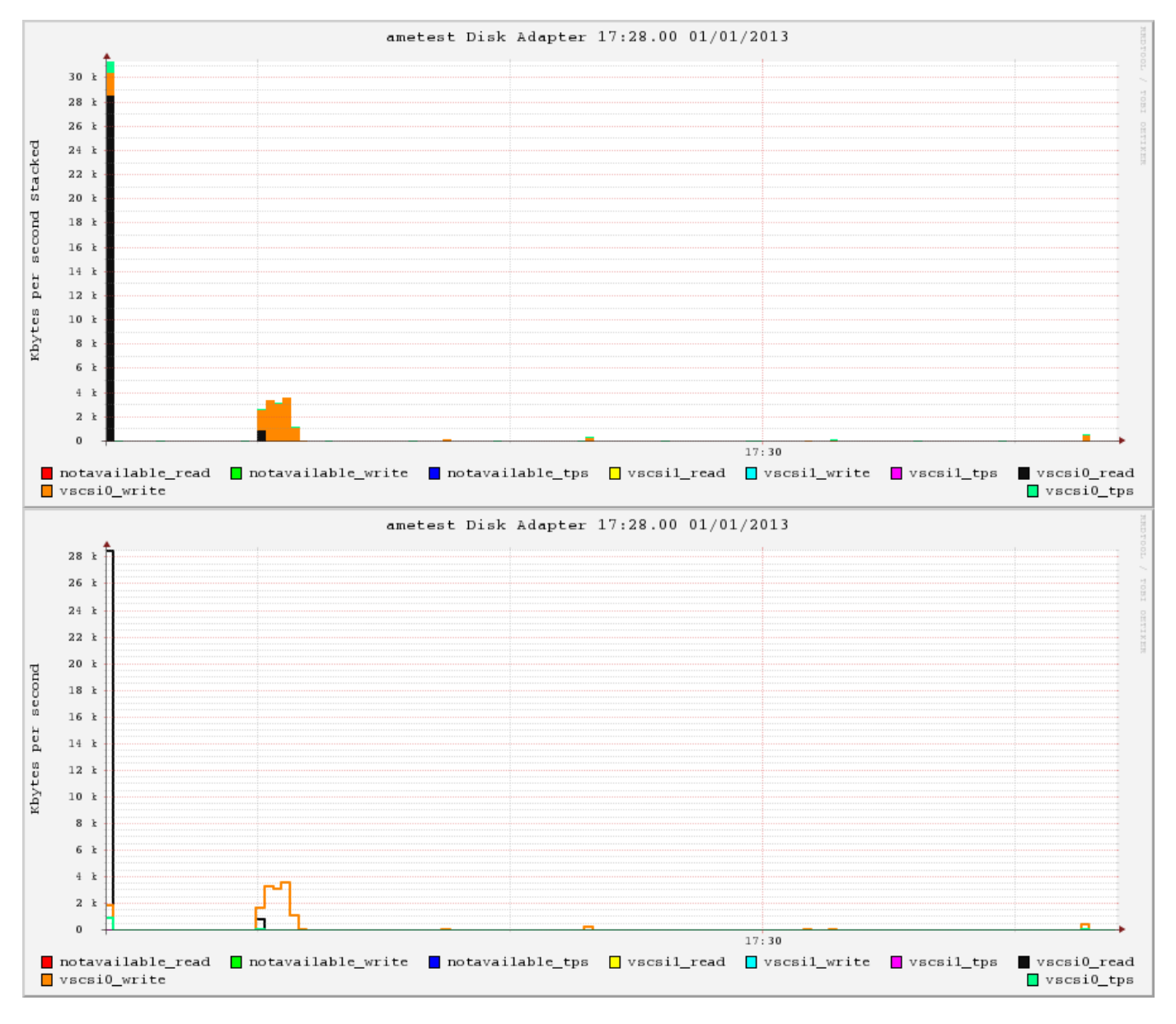

# **Disks**

#### **Disks Set 0**

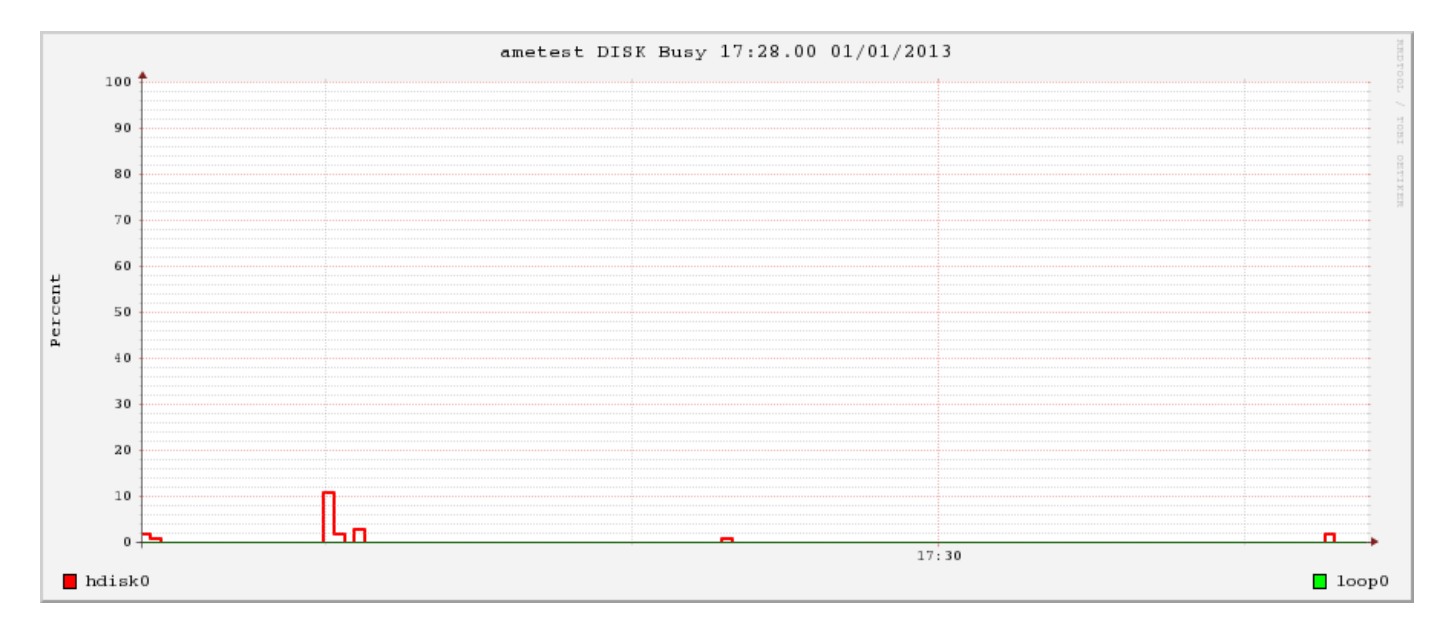

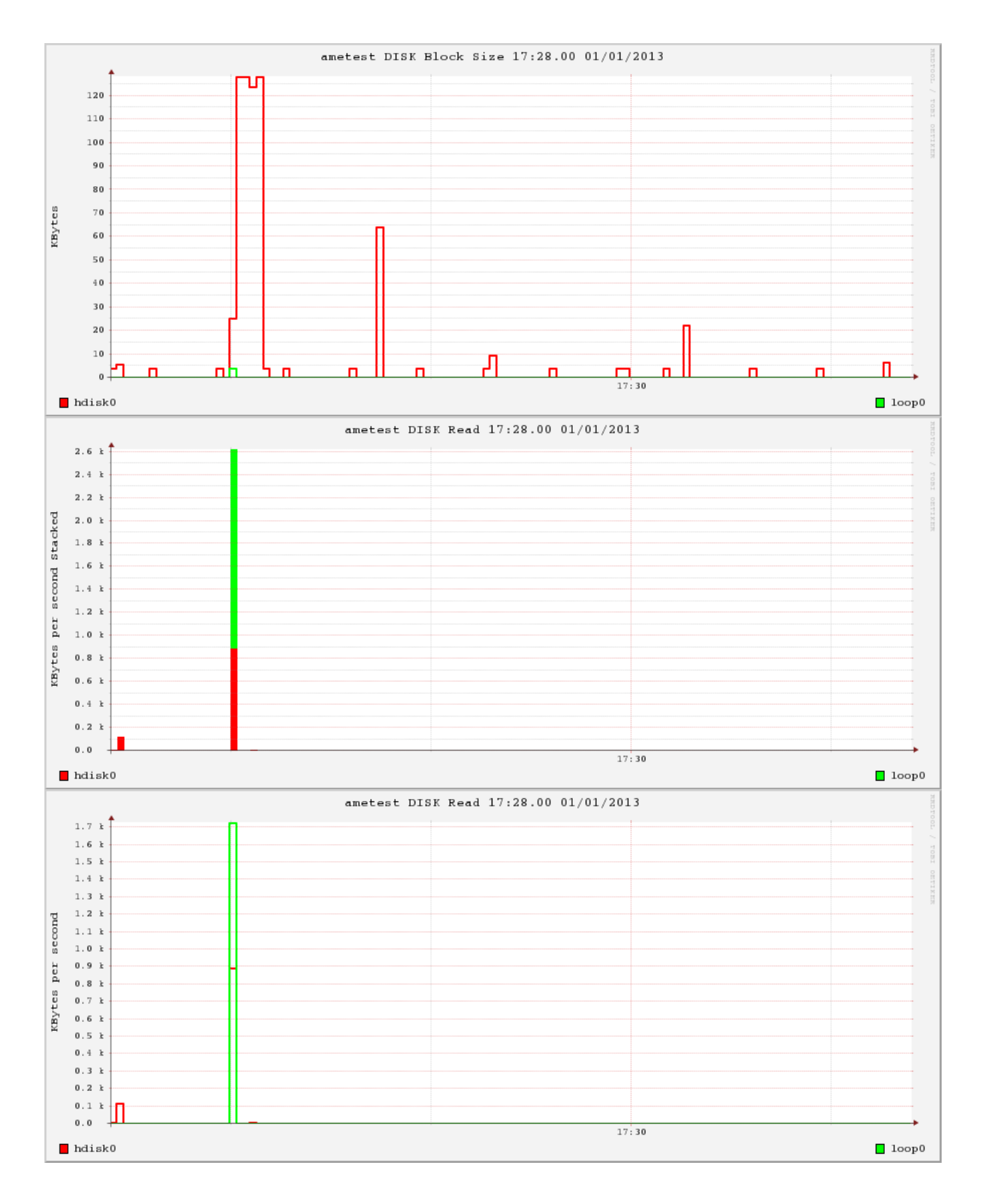

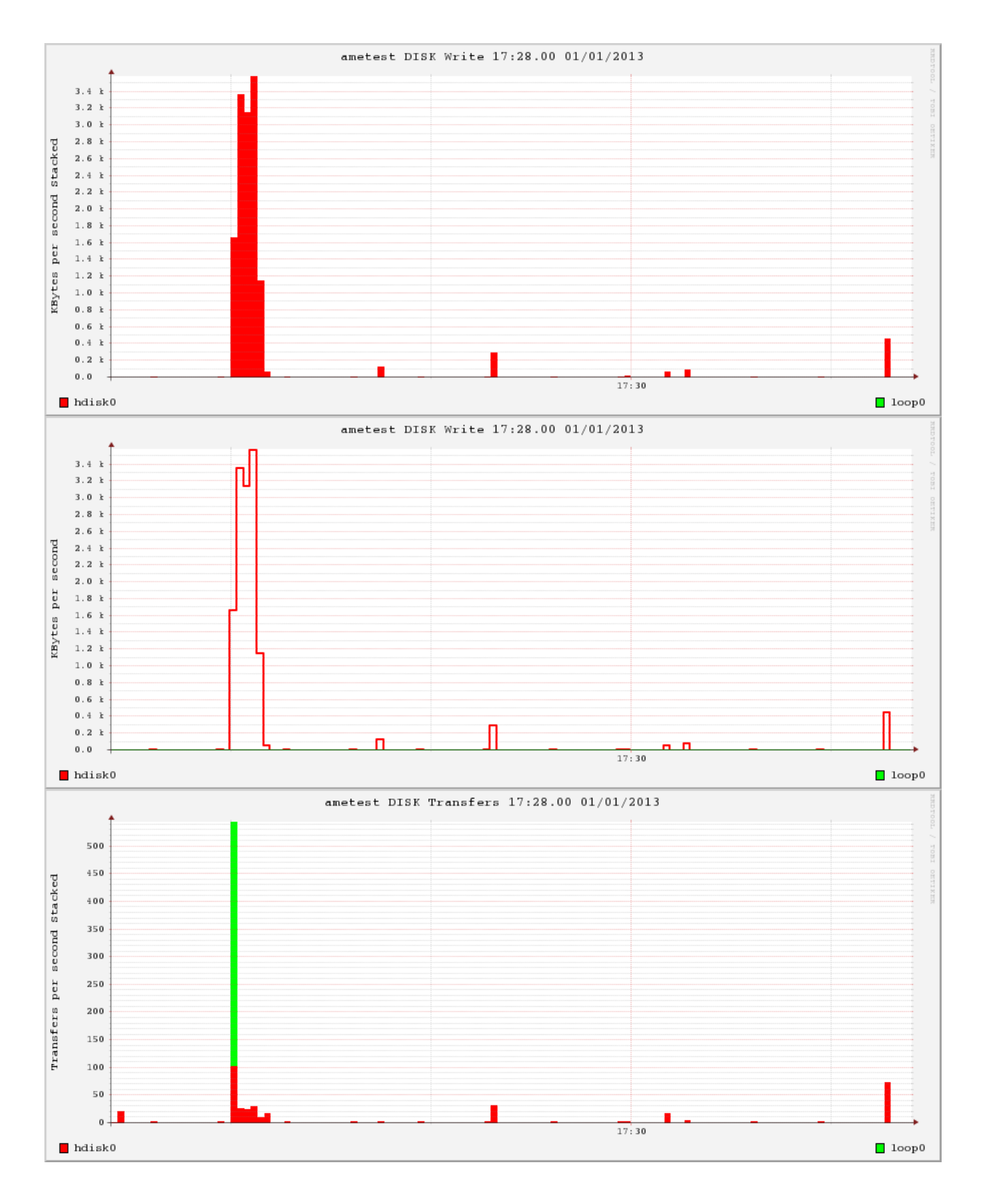

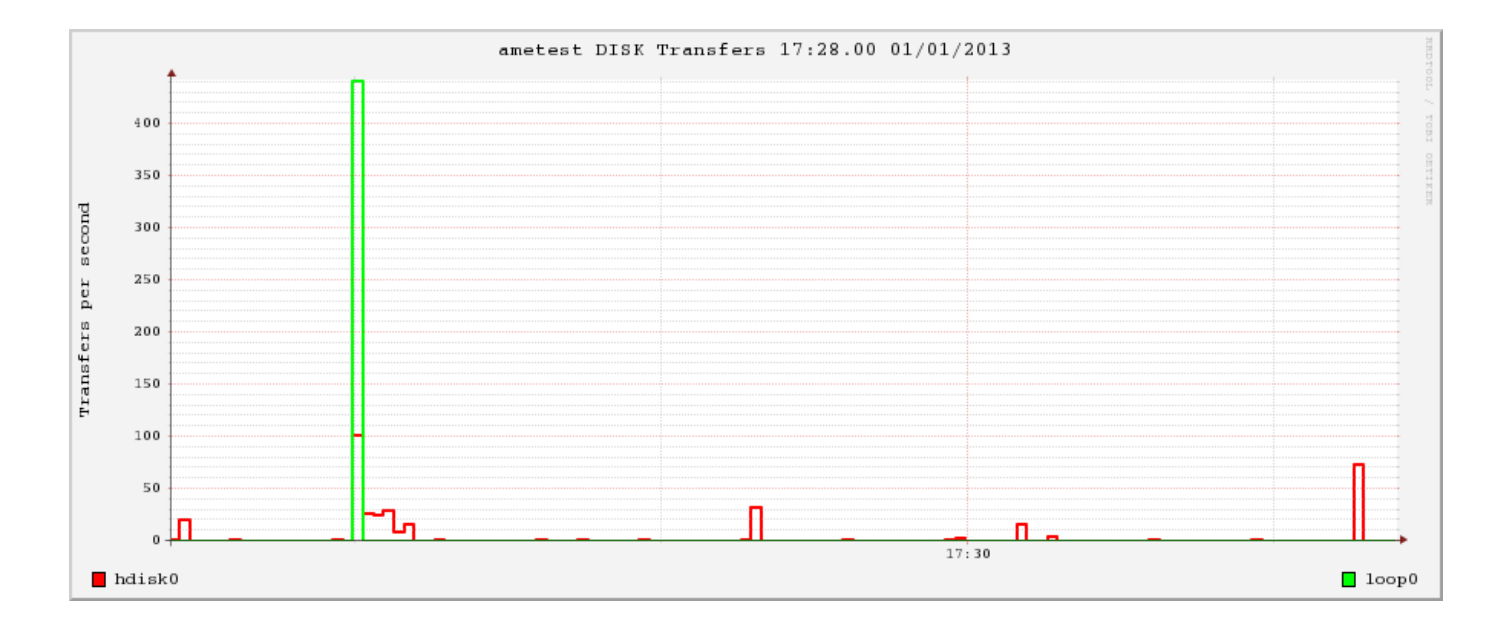